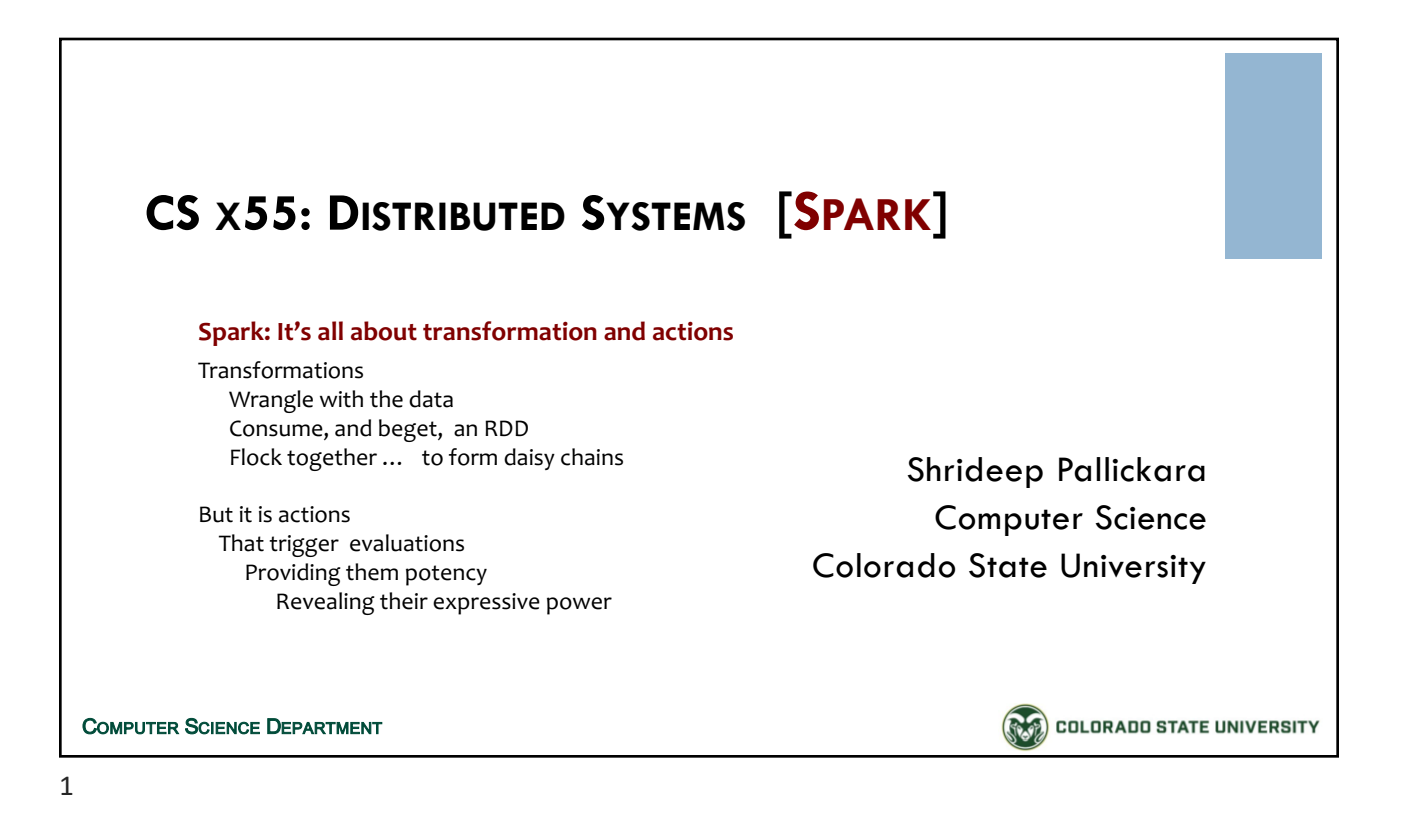

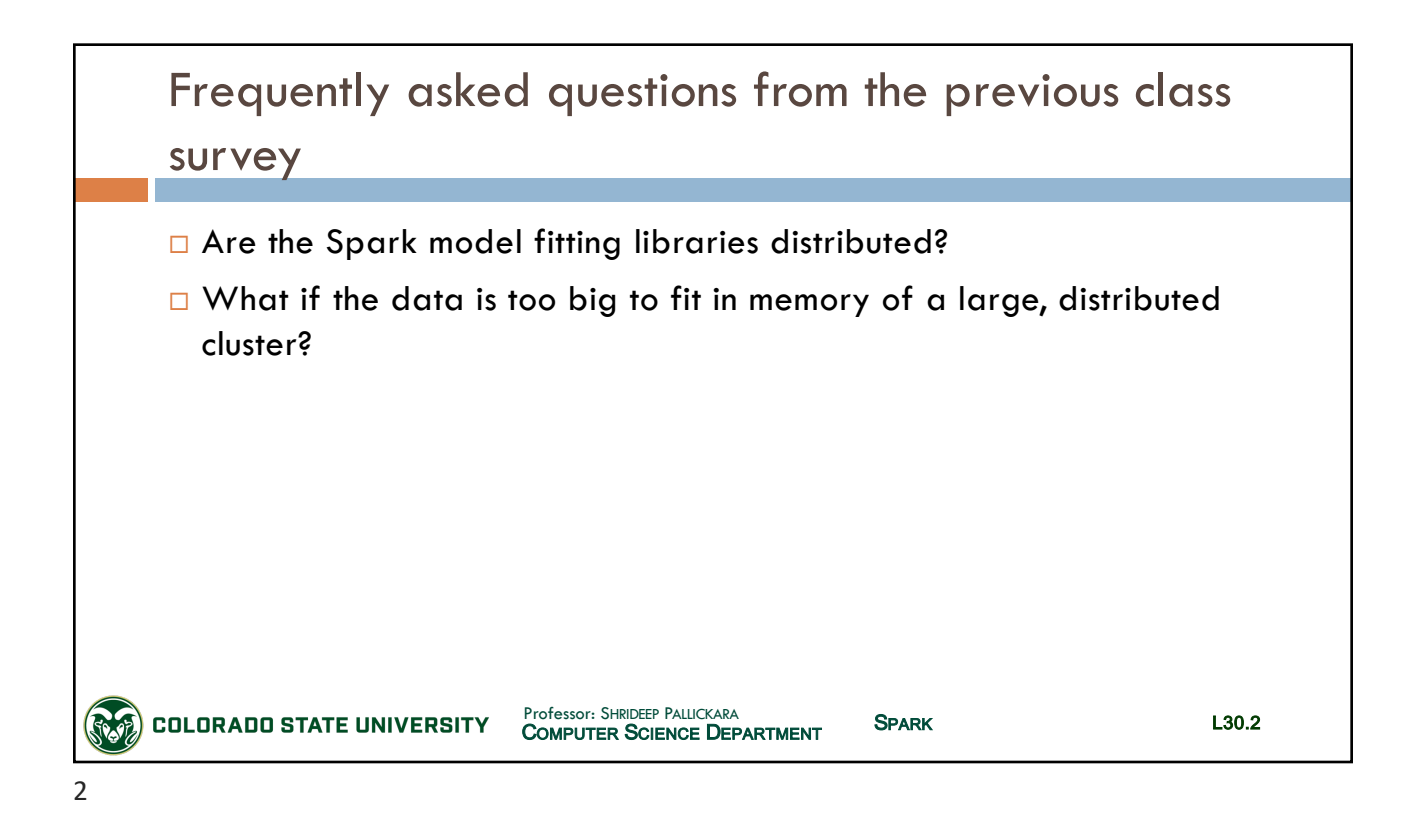

# CSx55: *Distributed Systems*

# *Dept. Of Computer Science*, Colorado State University

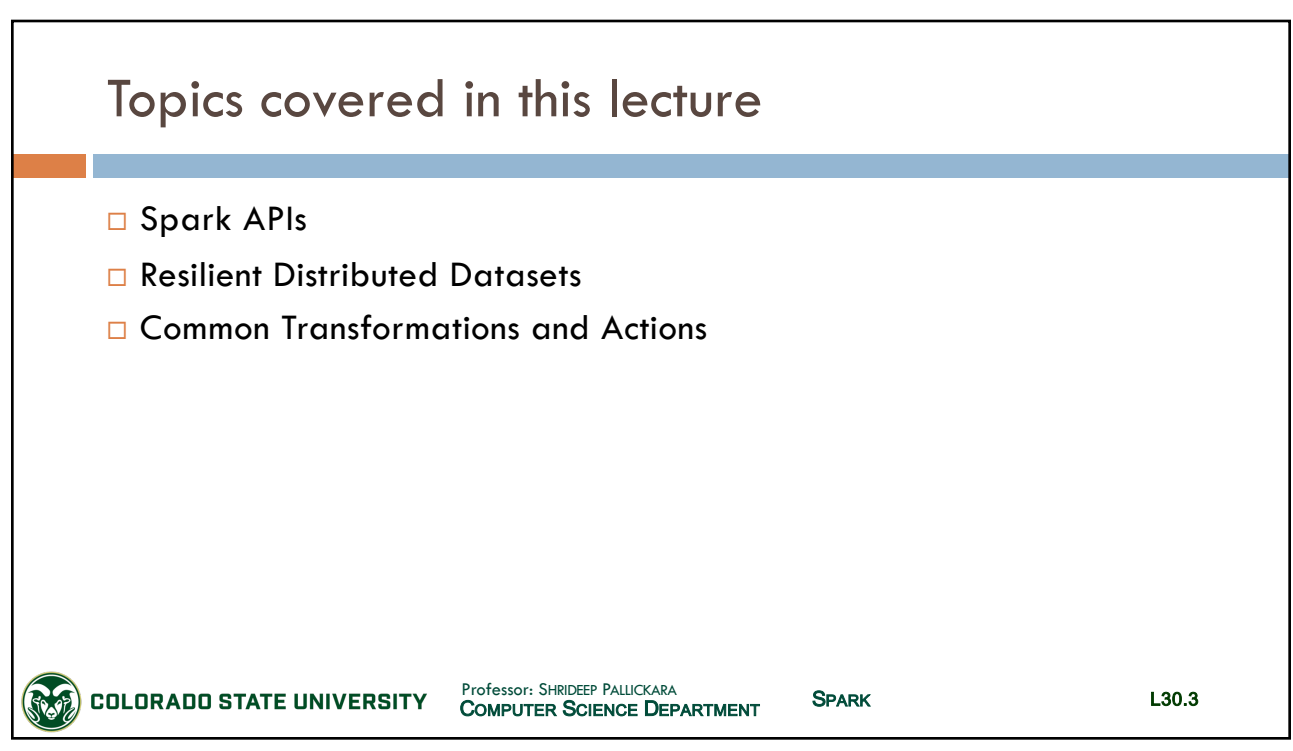

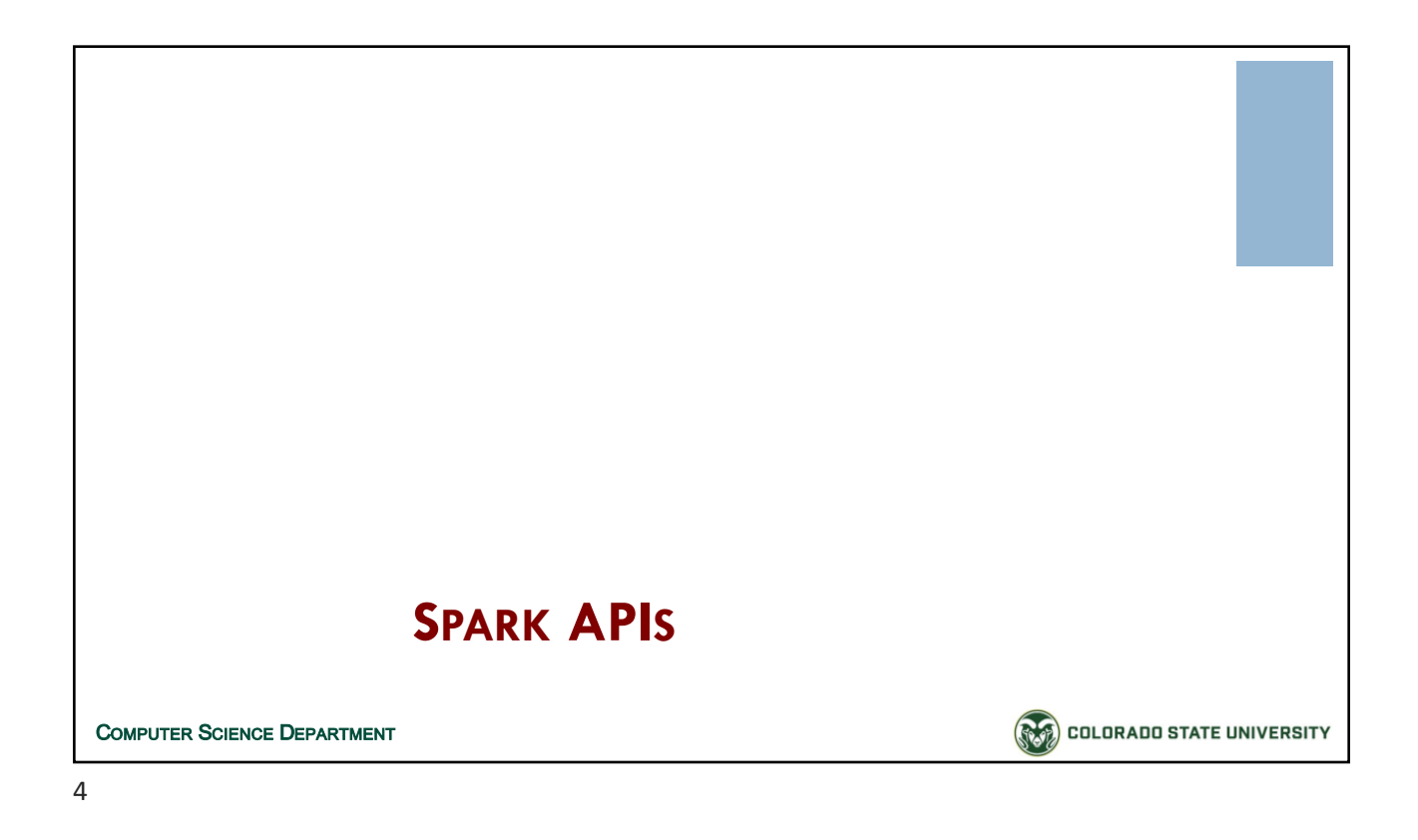

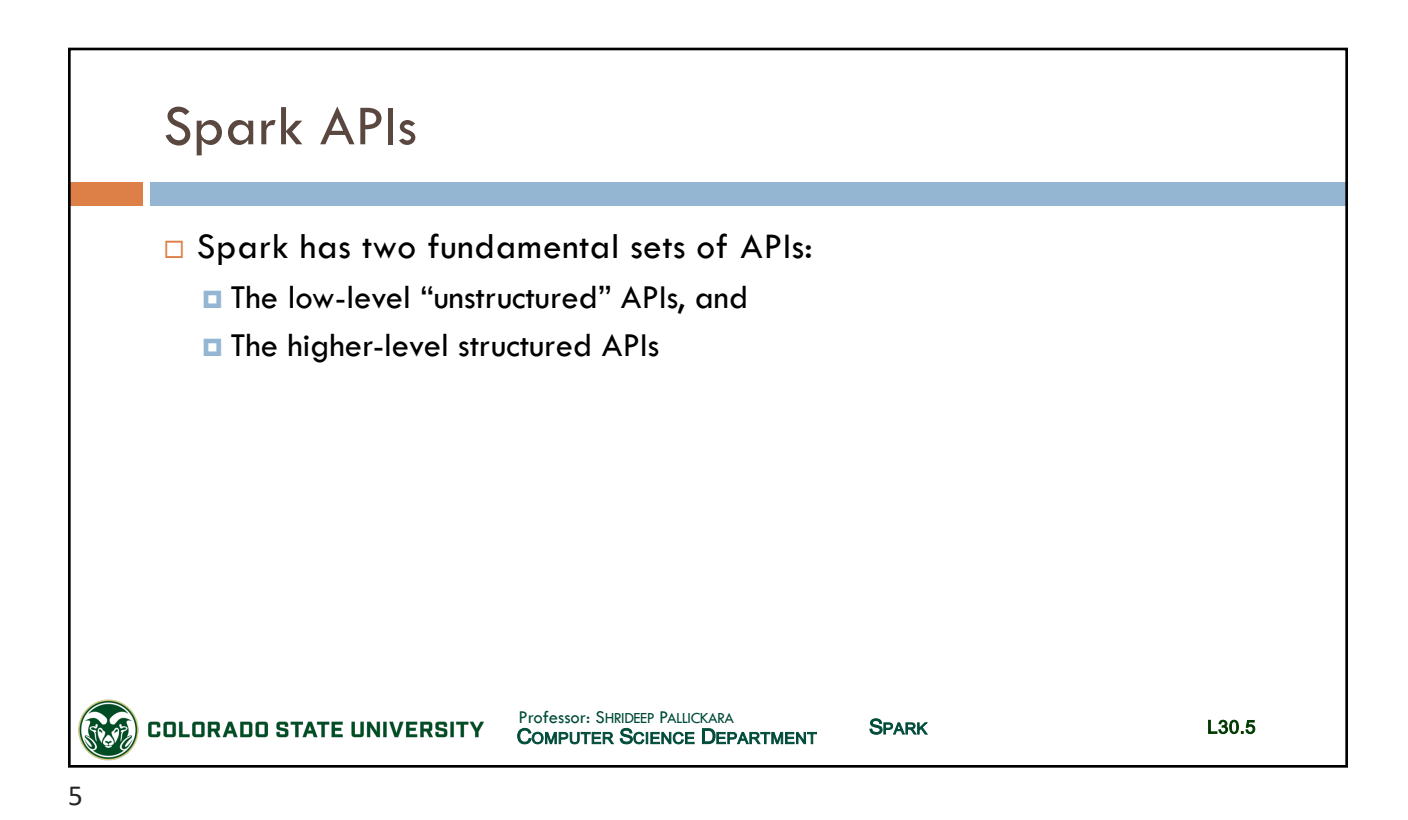

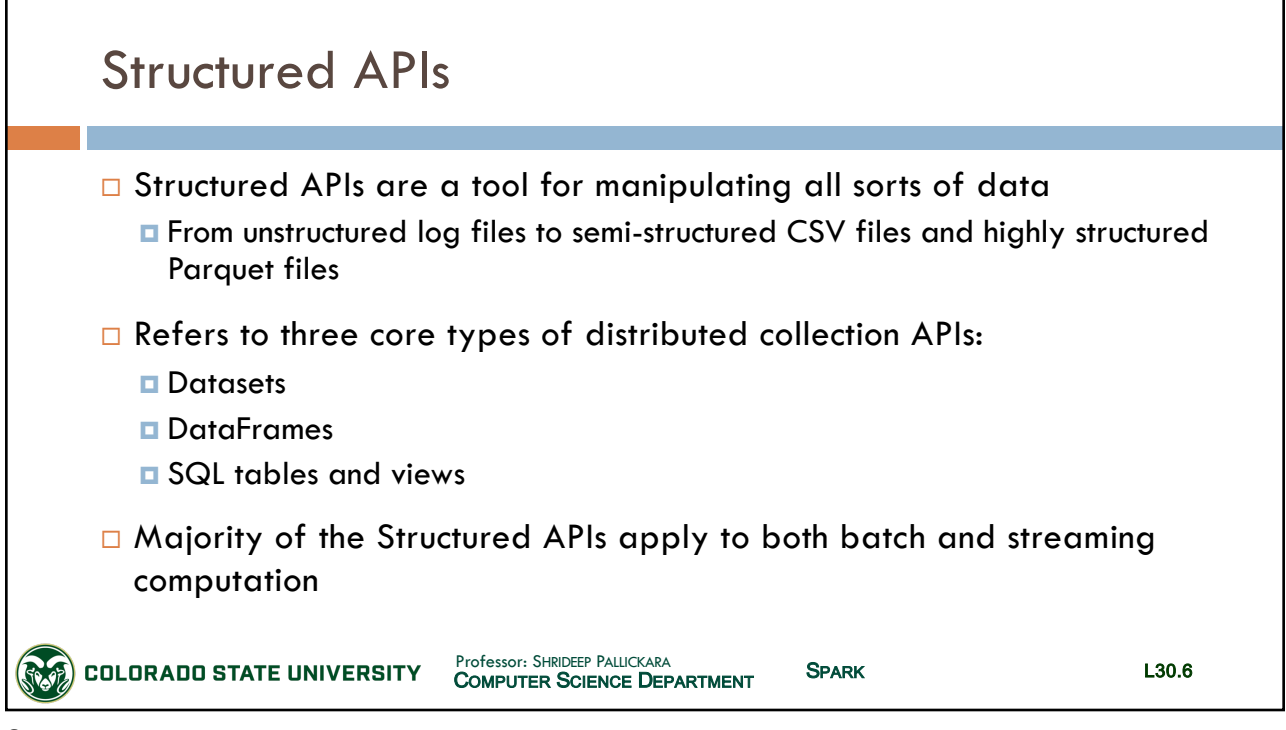

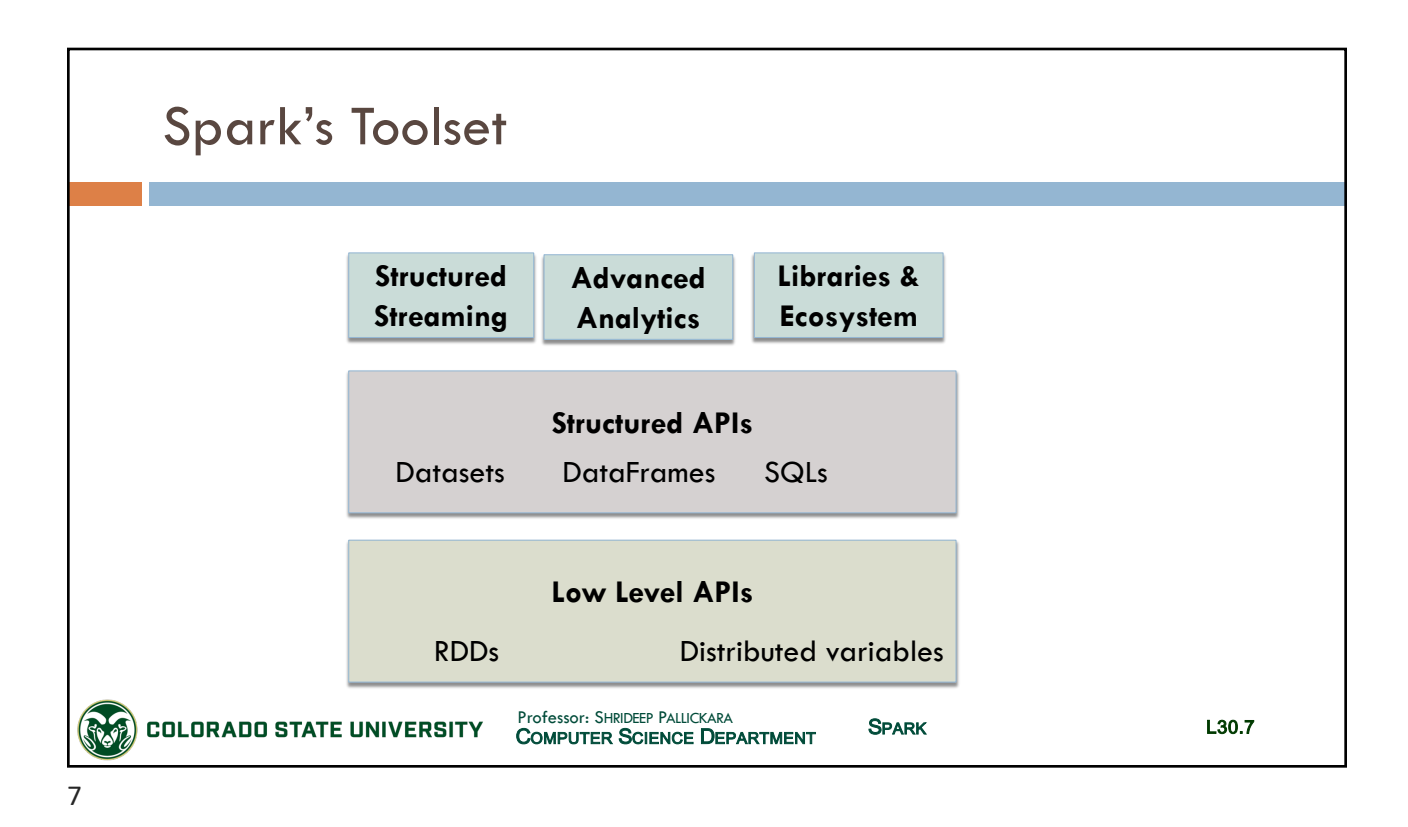

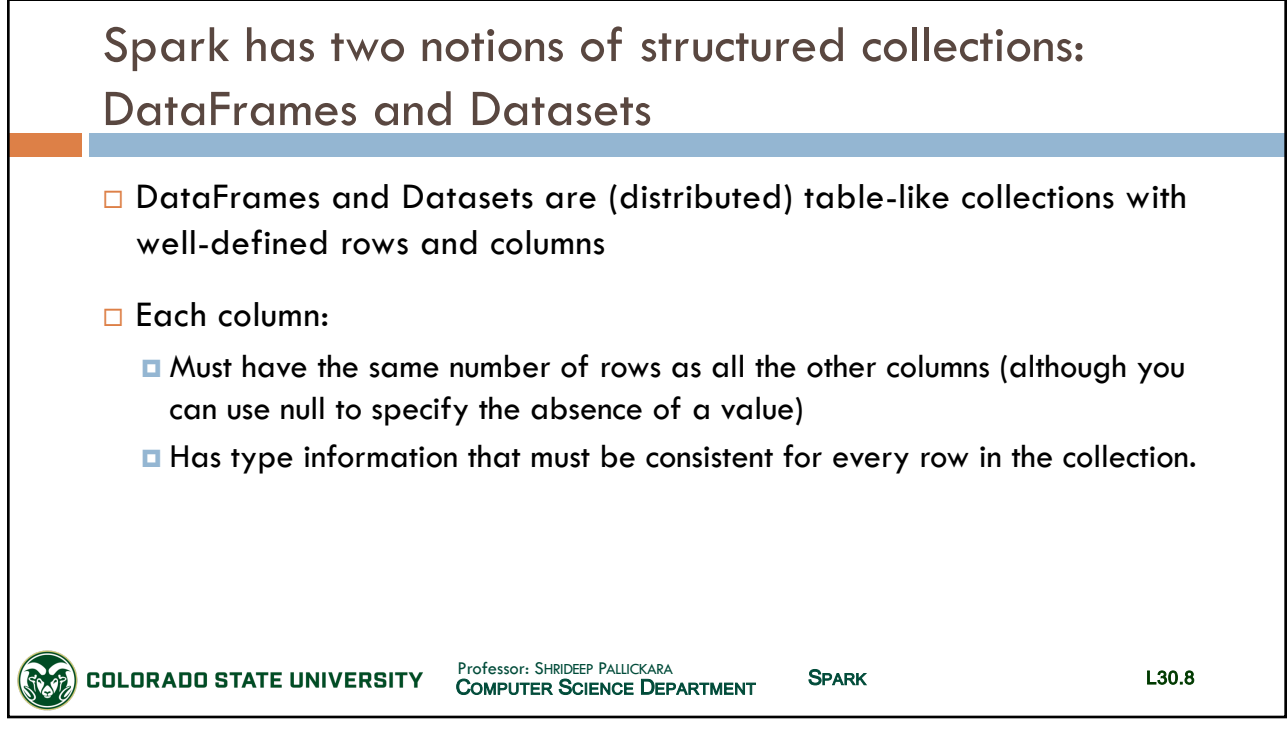

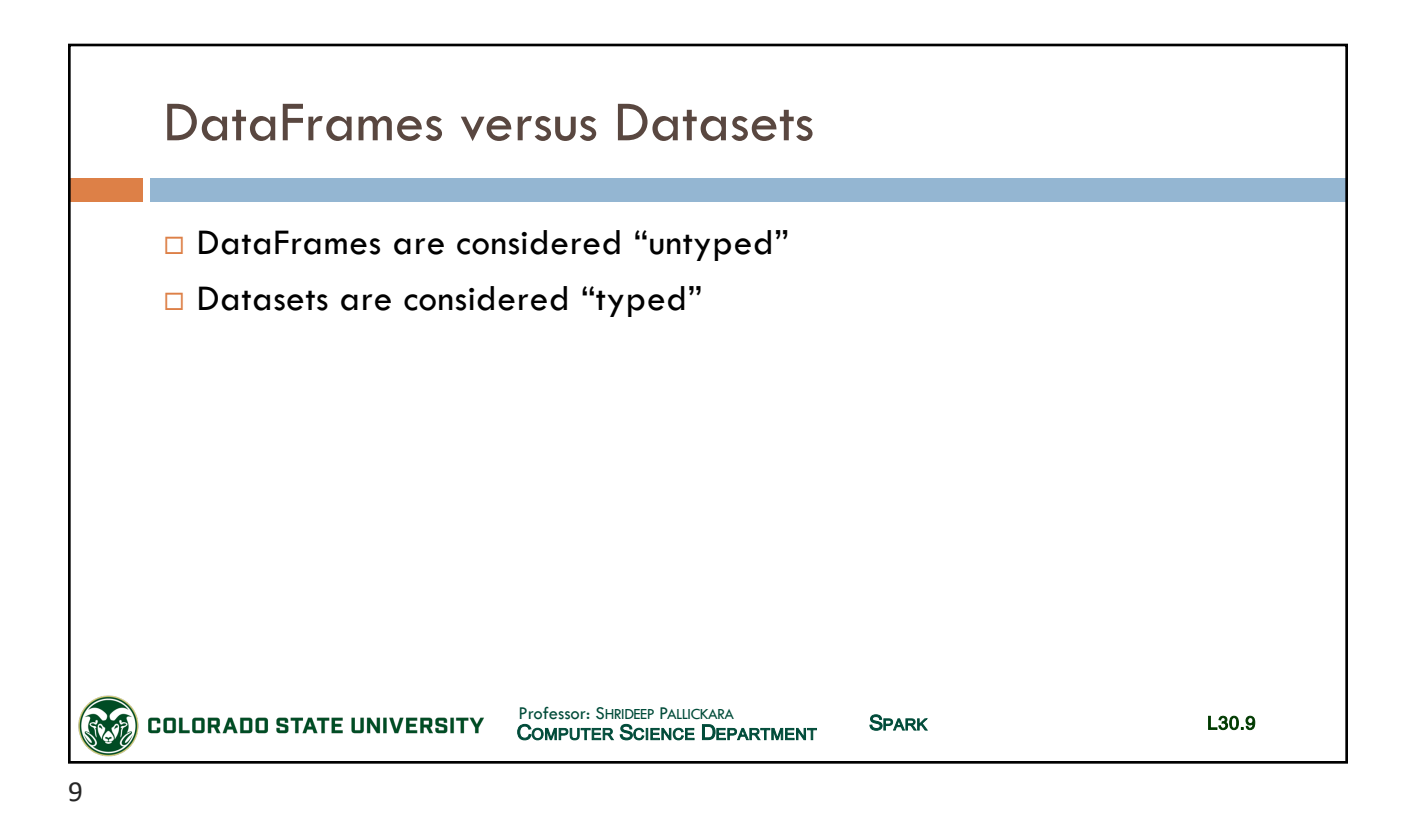

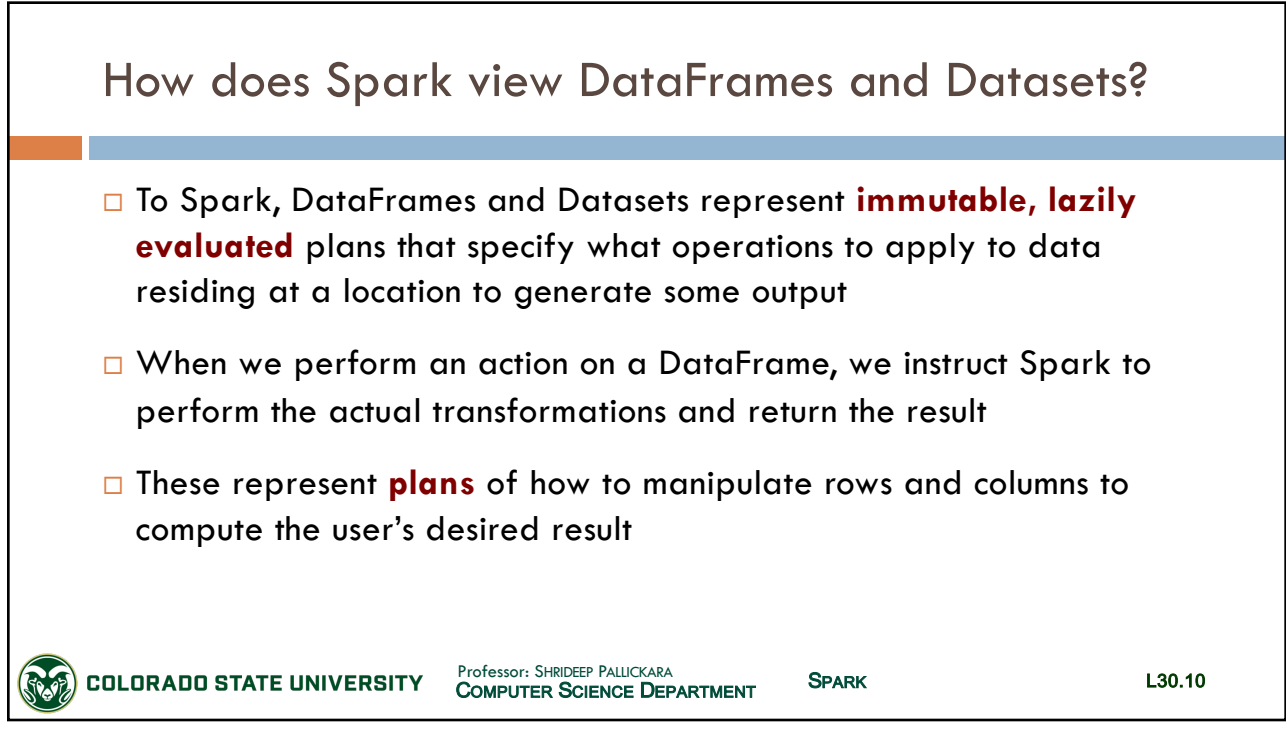

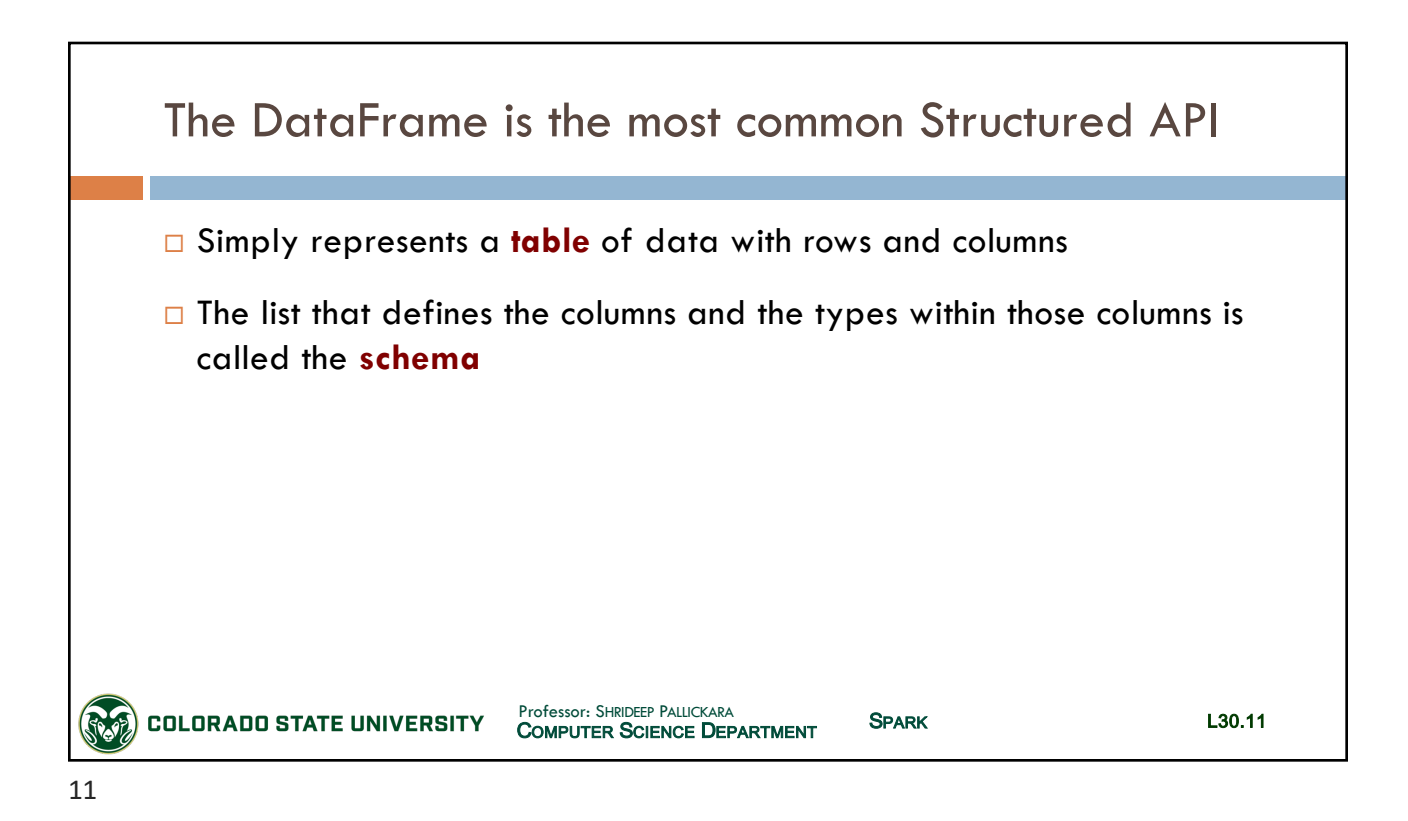

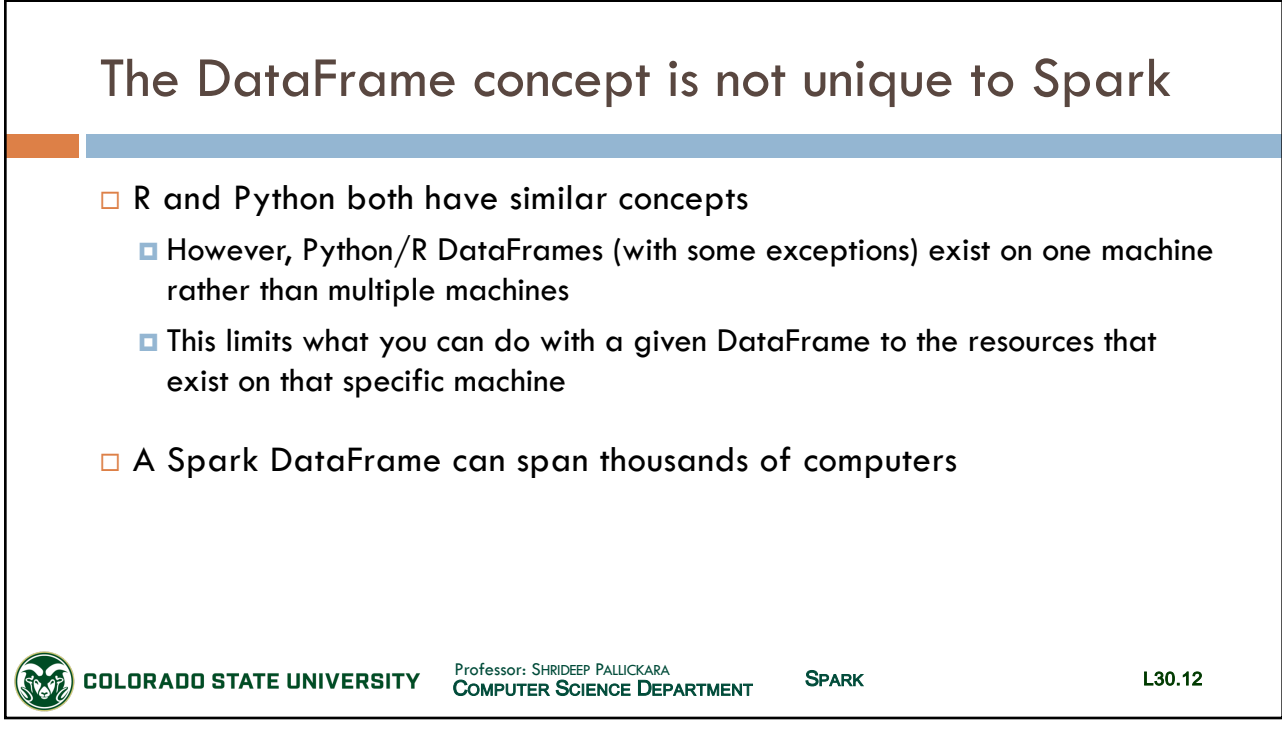

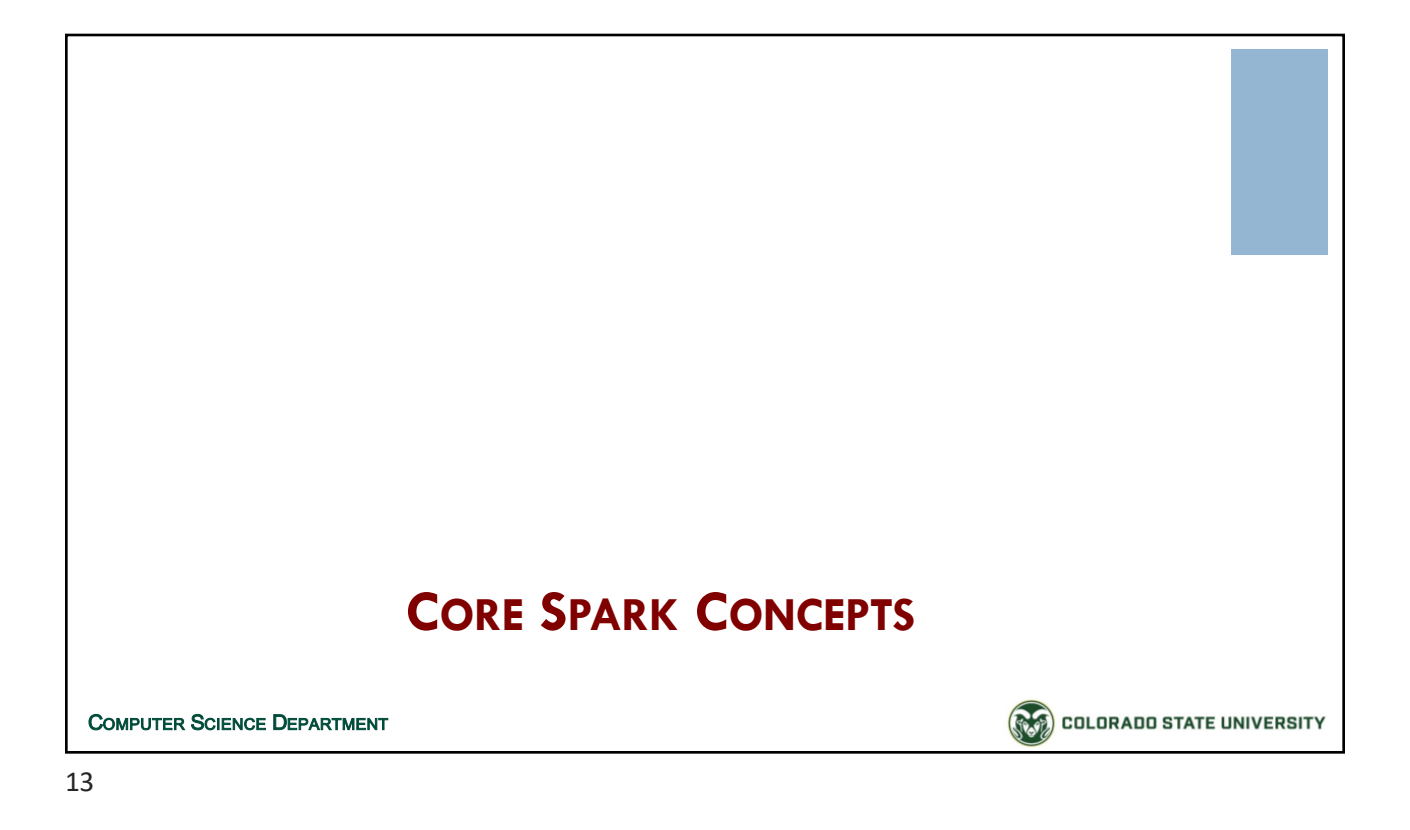

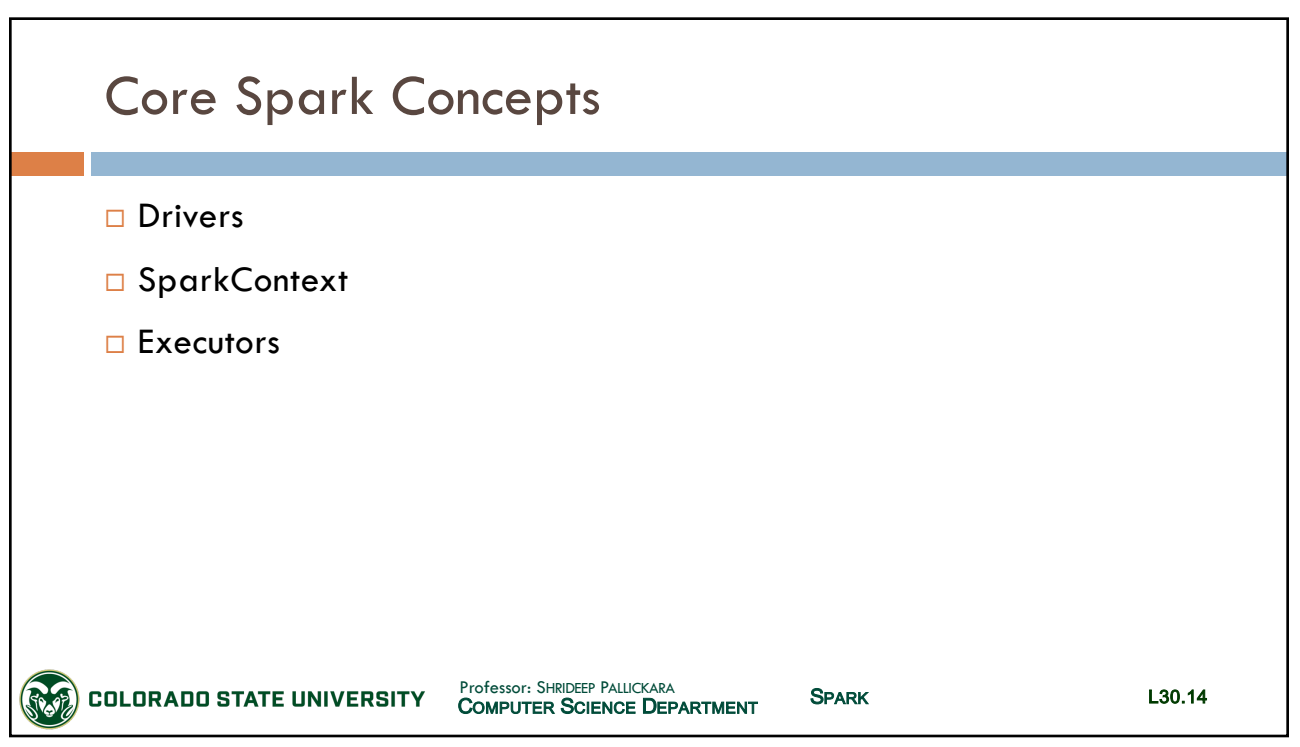

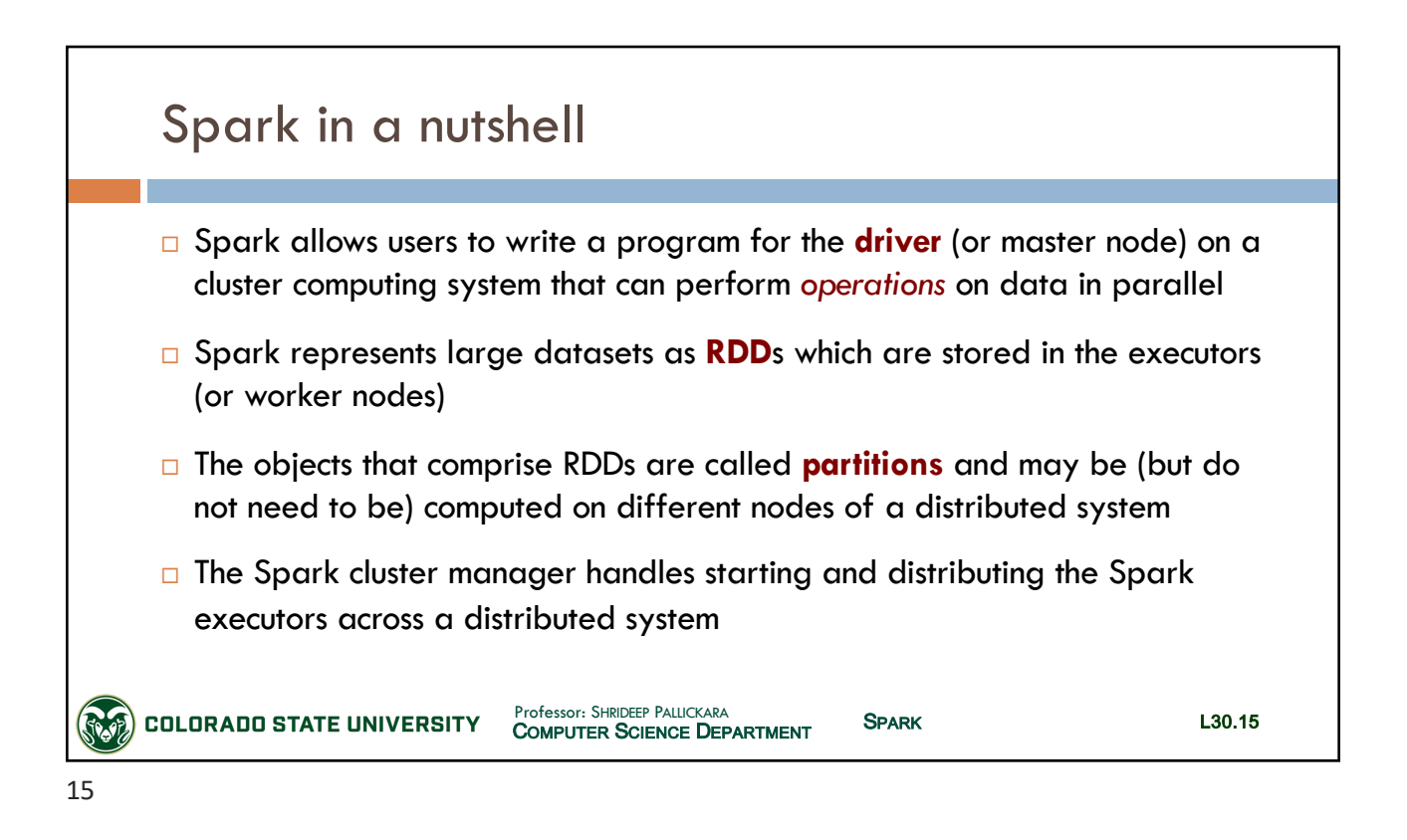

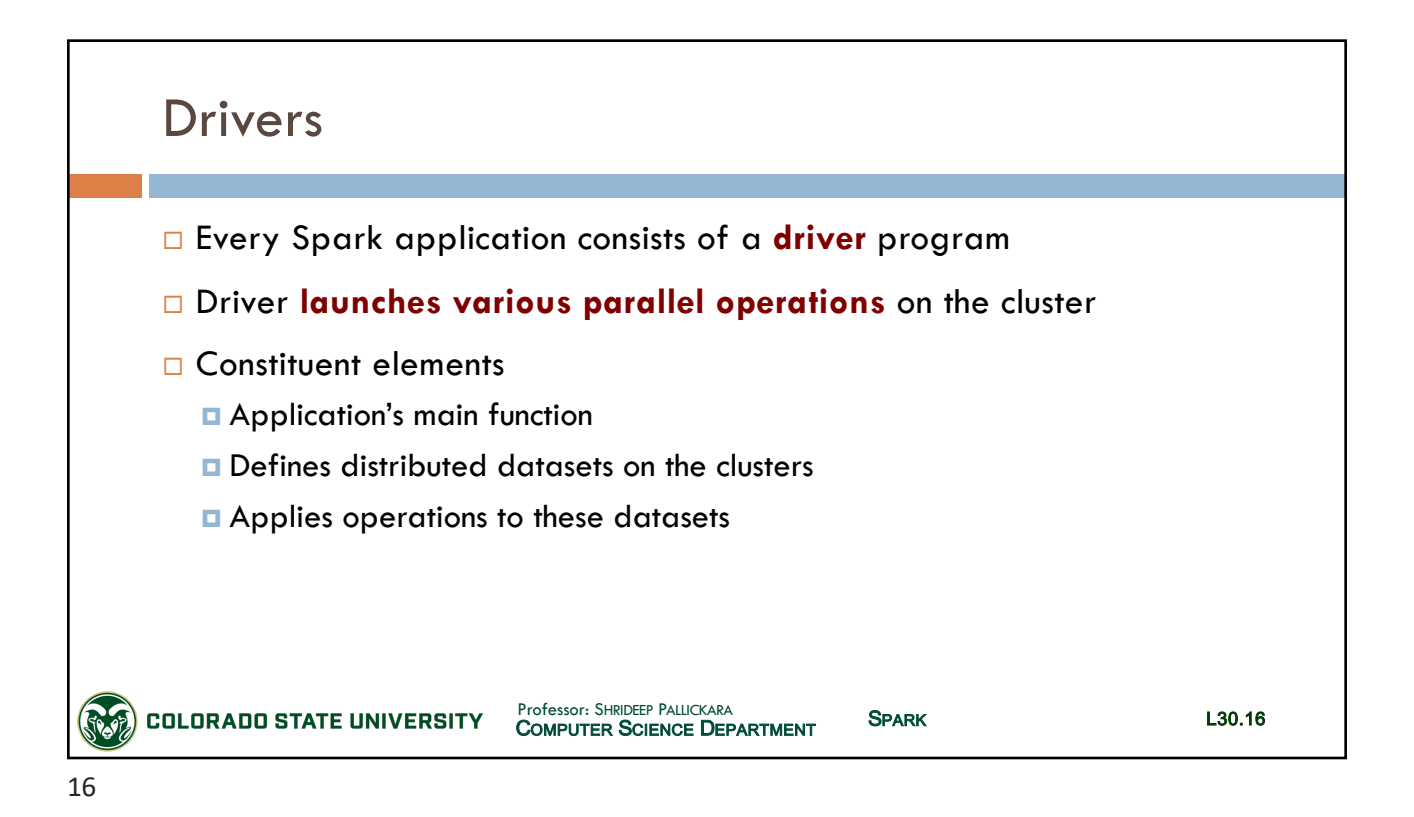

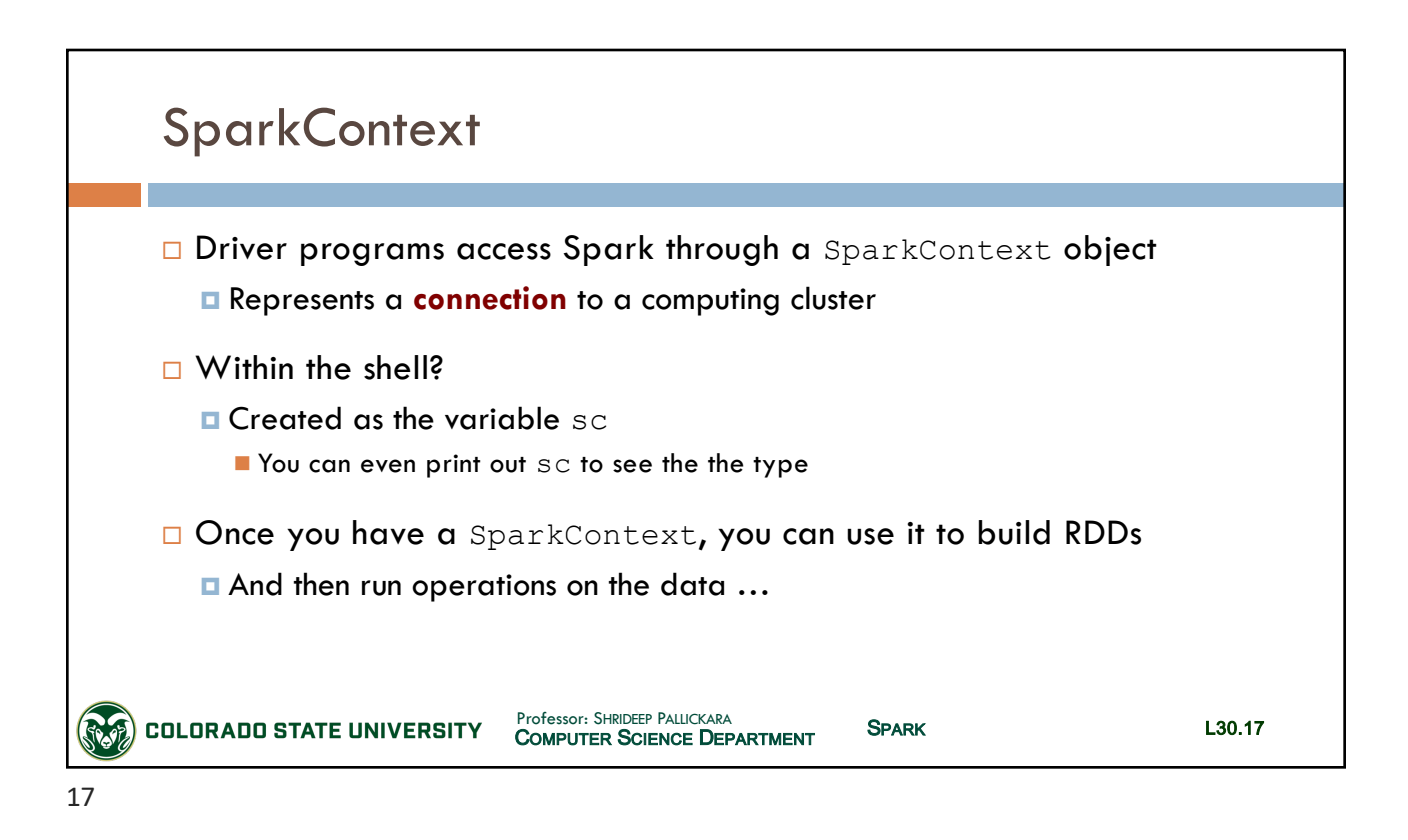

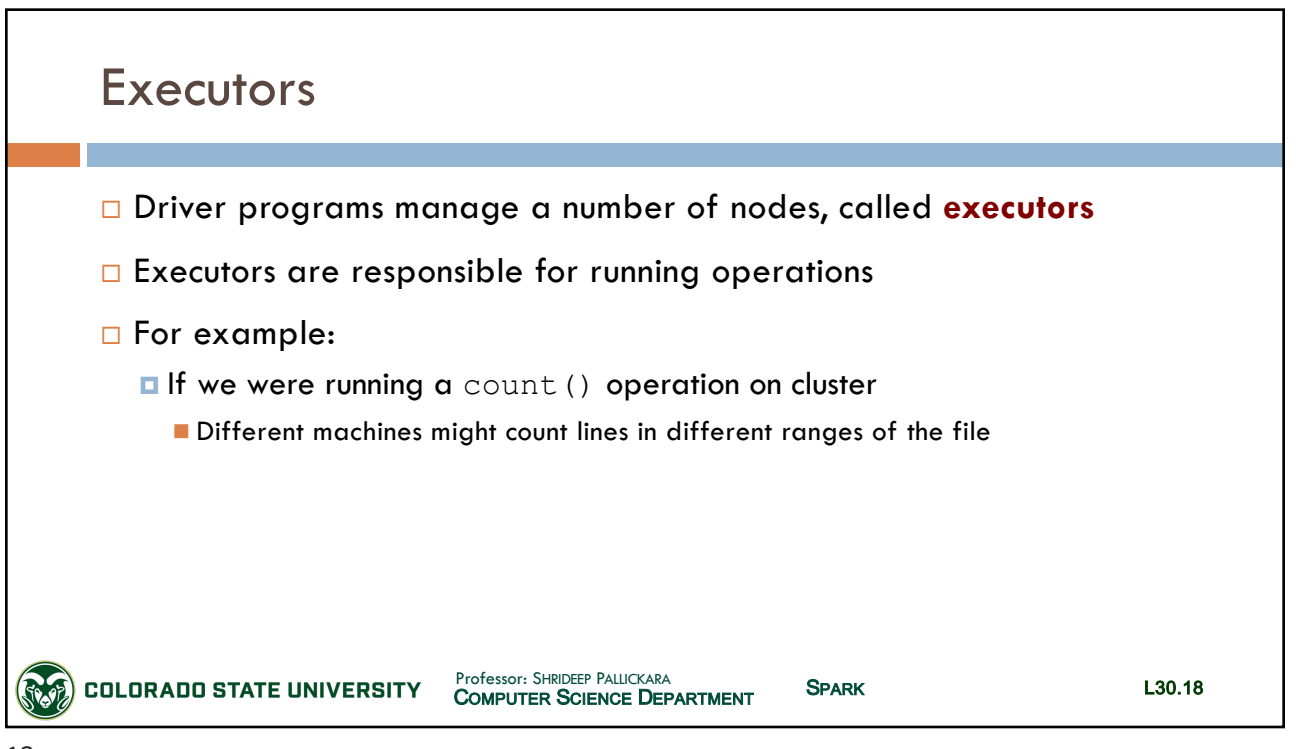

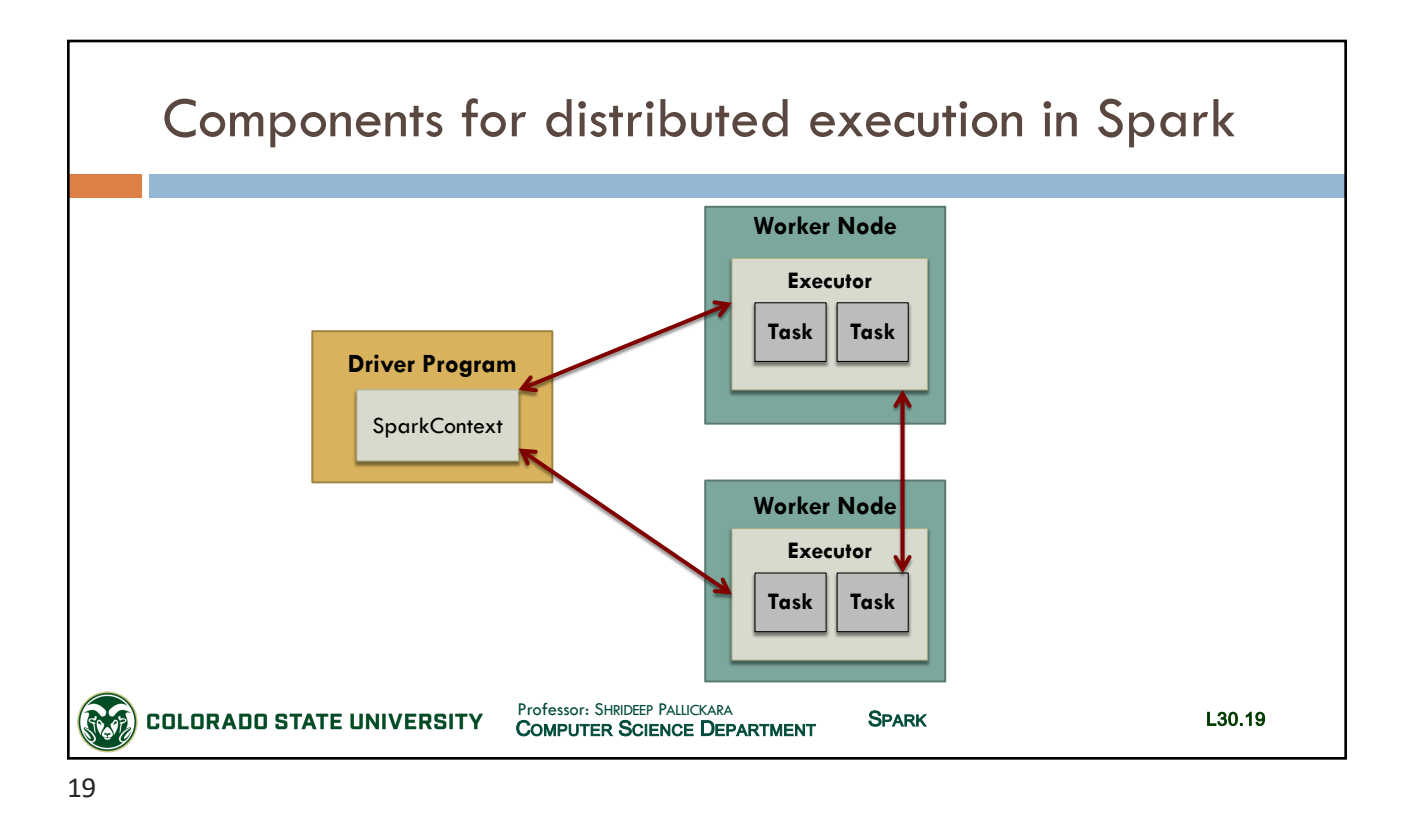

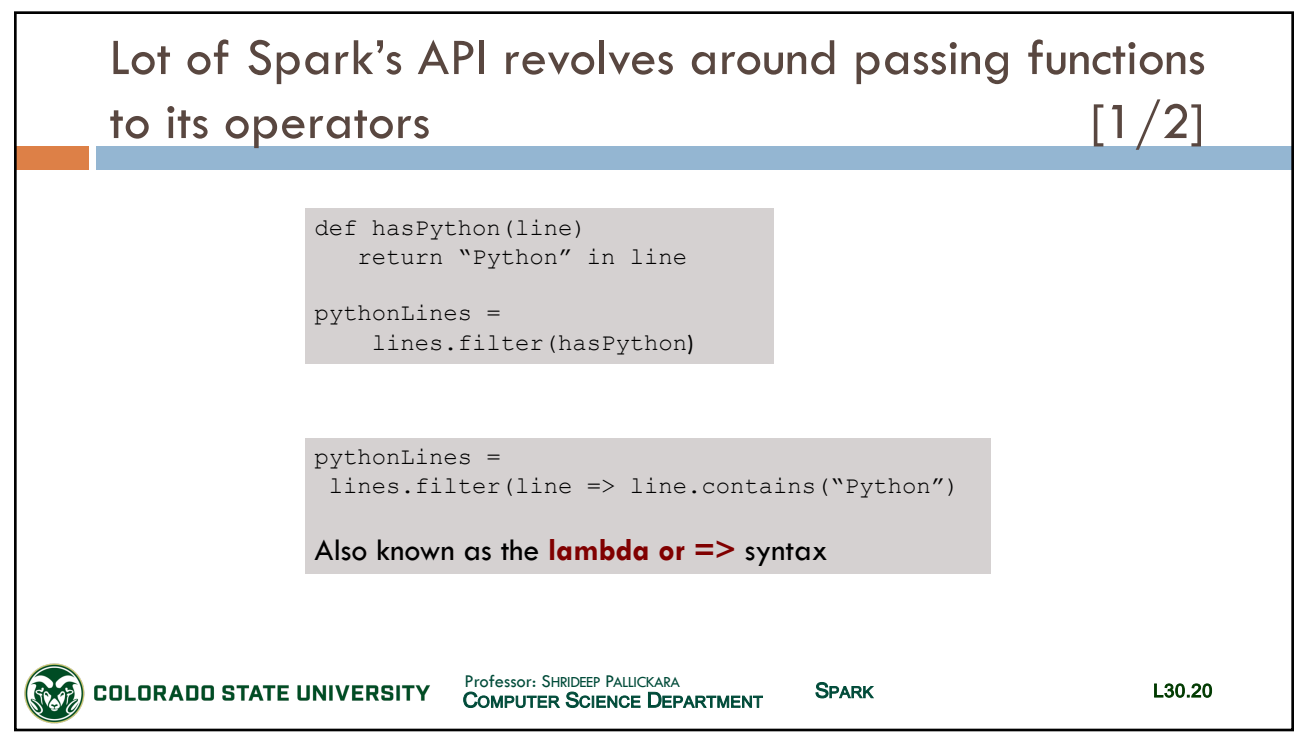

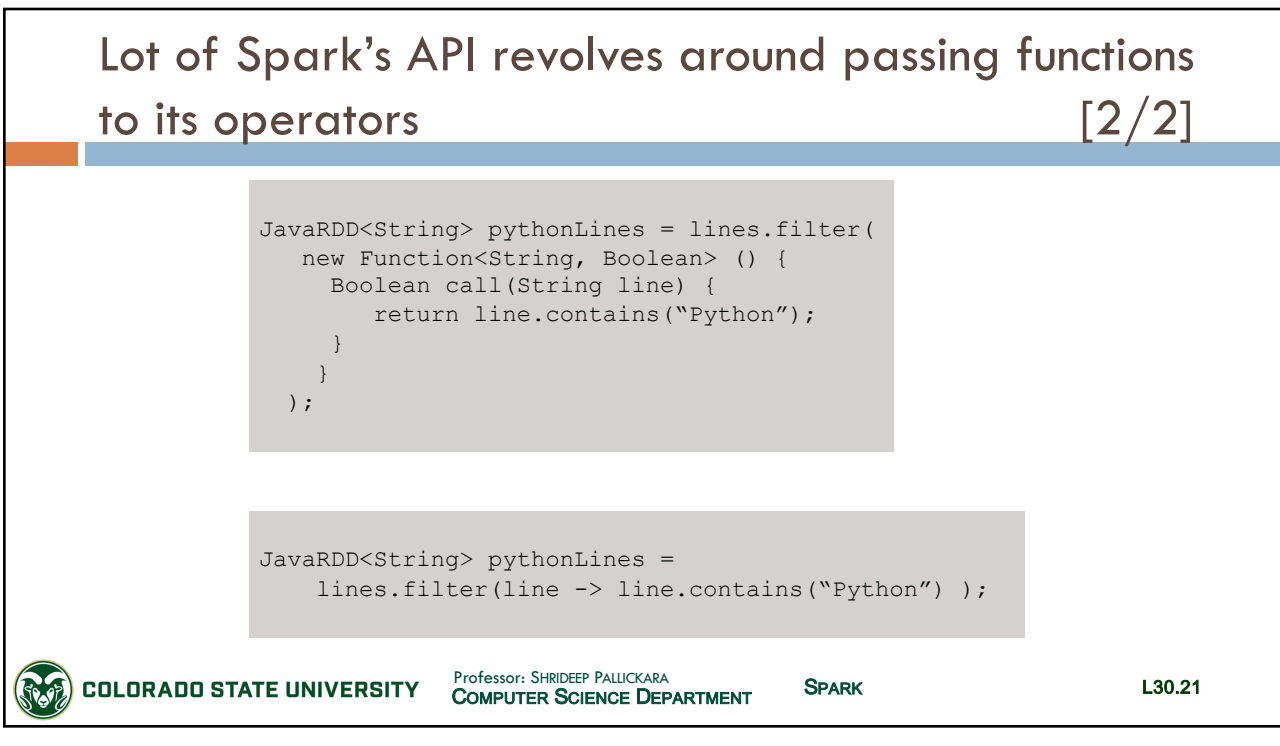

21

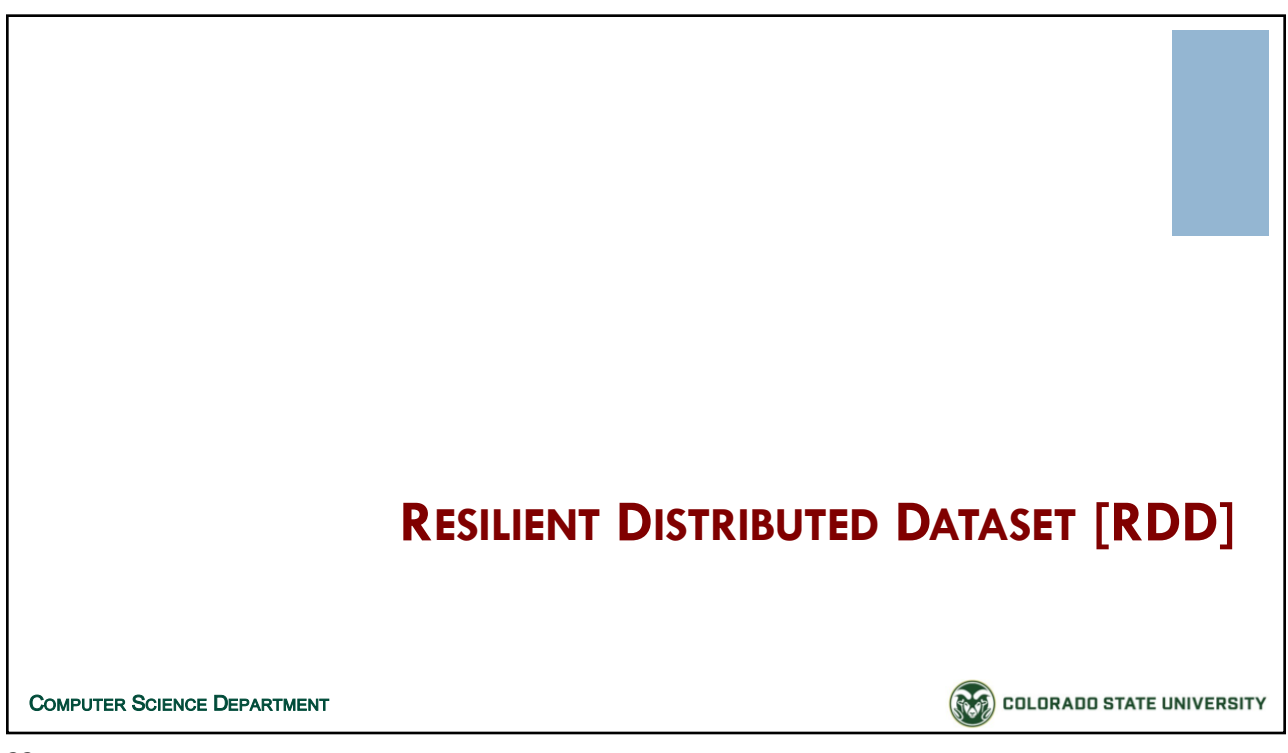

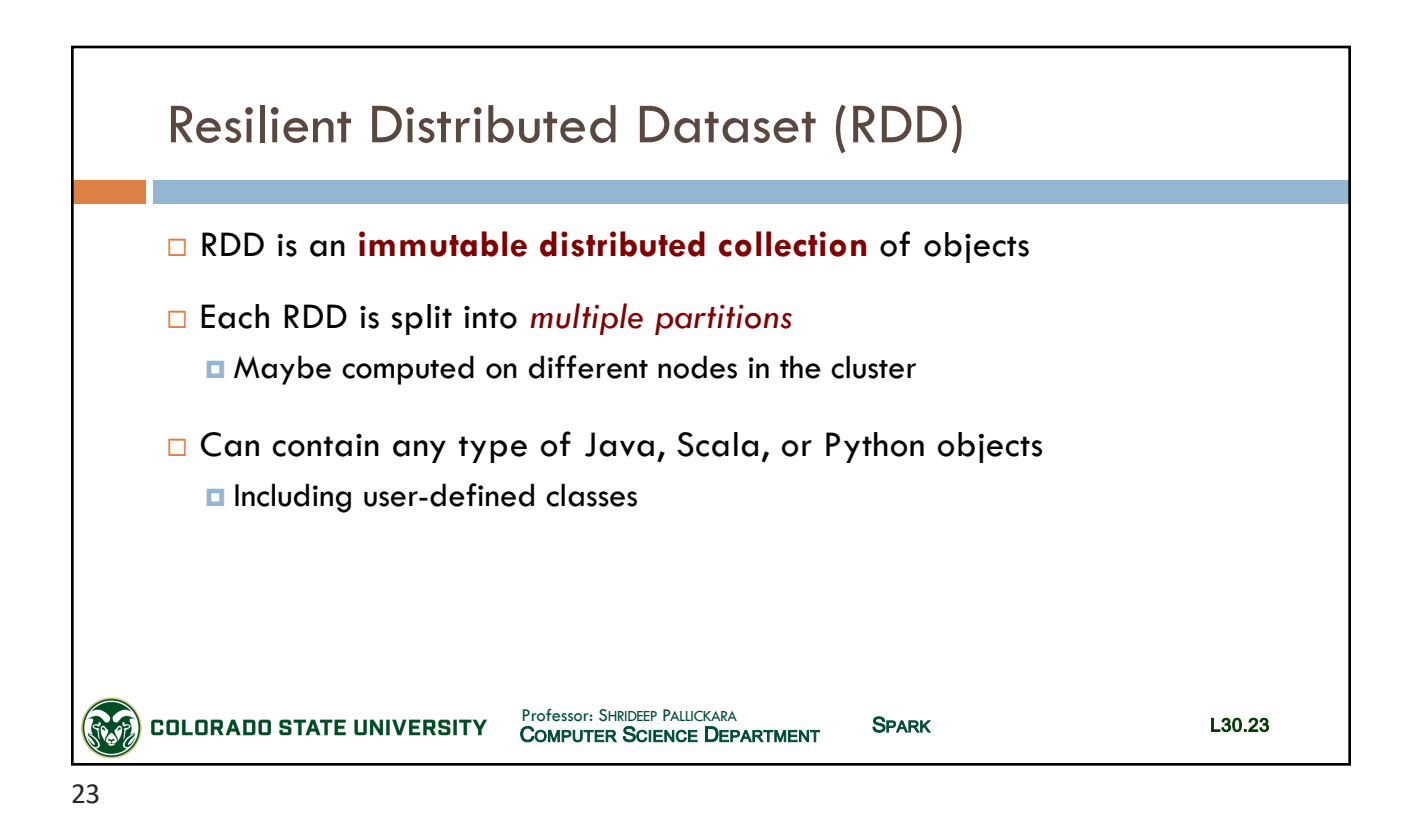

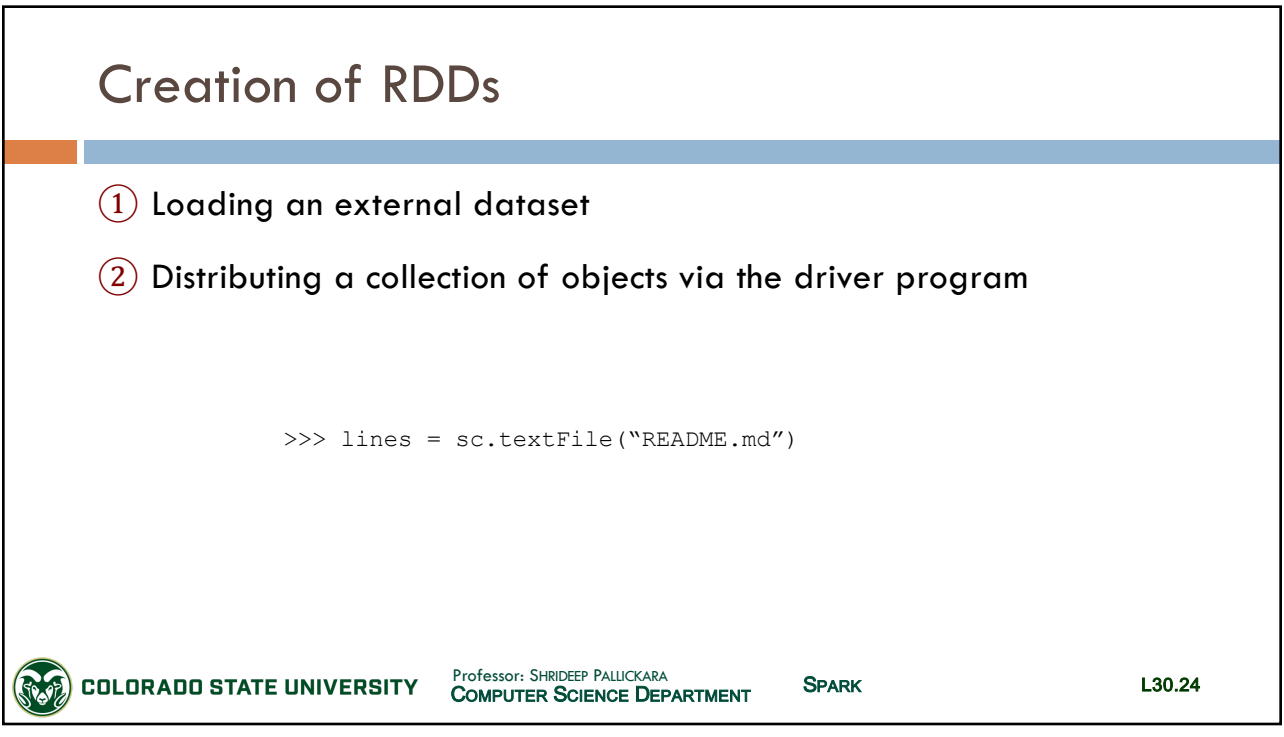

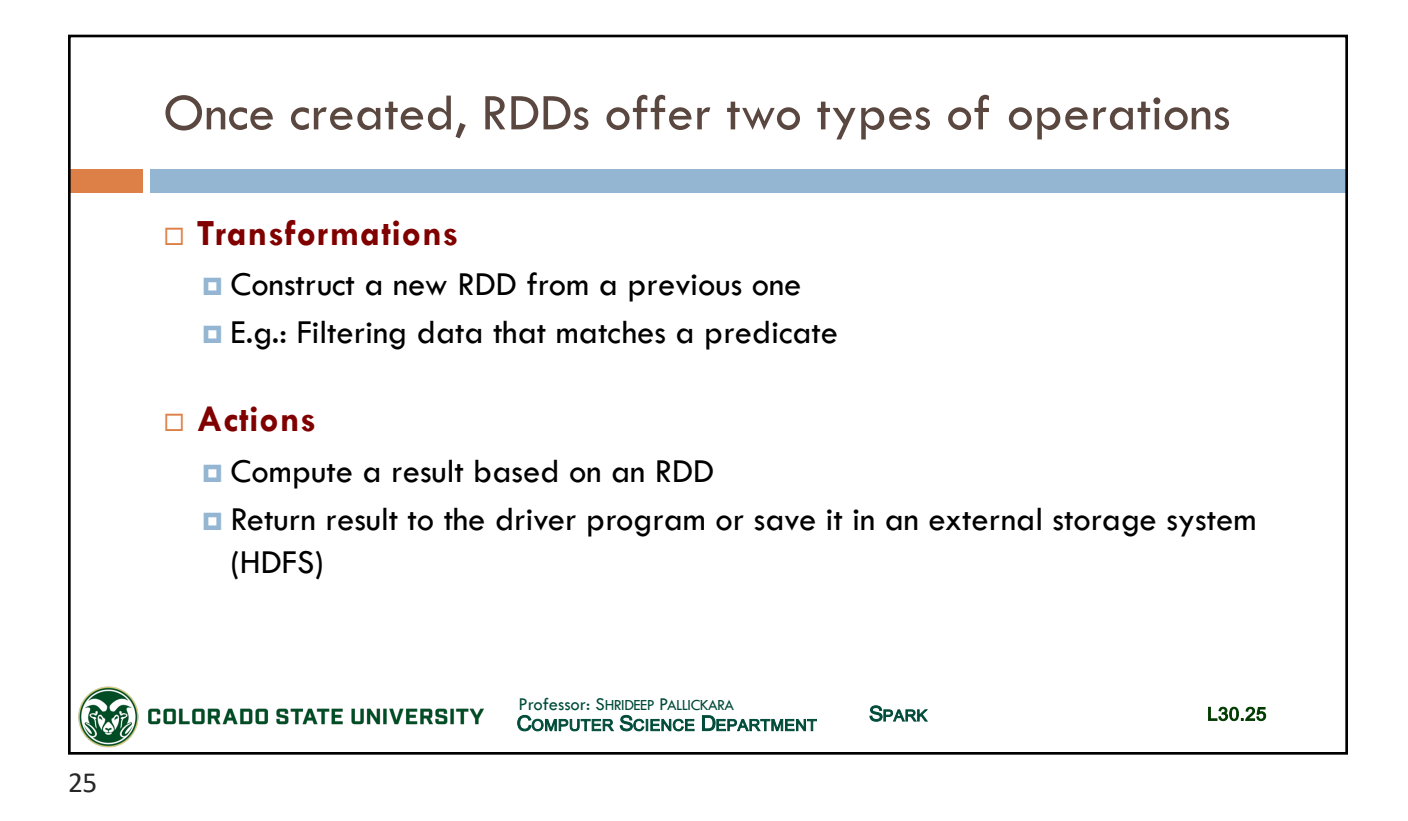

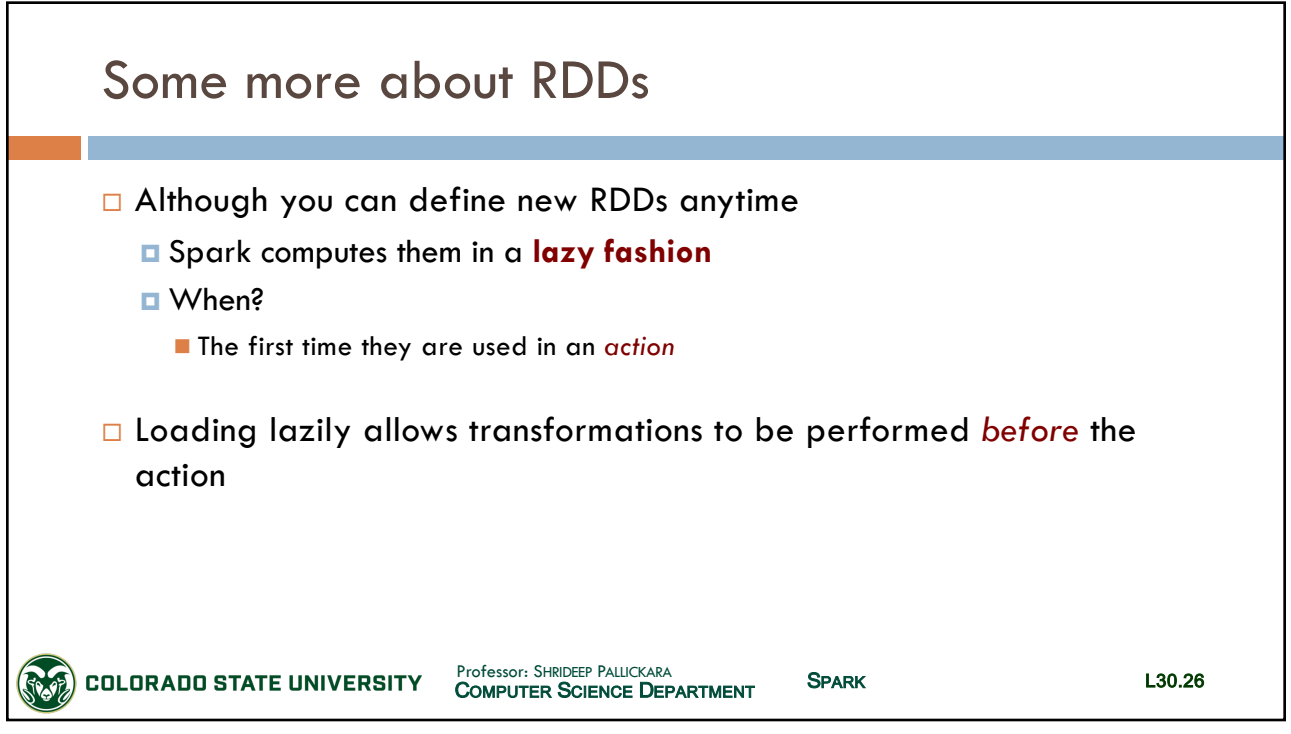

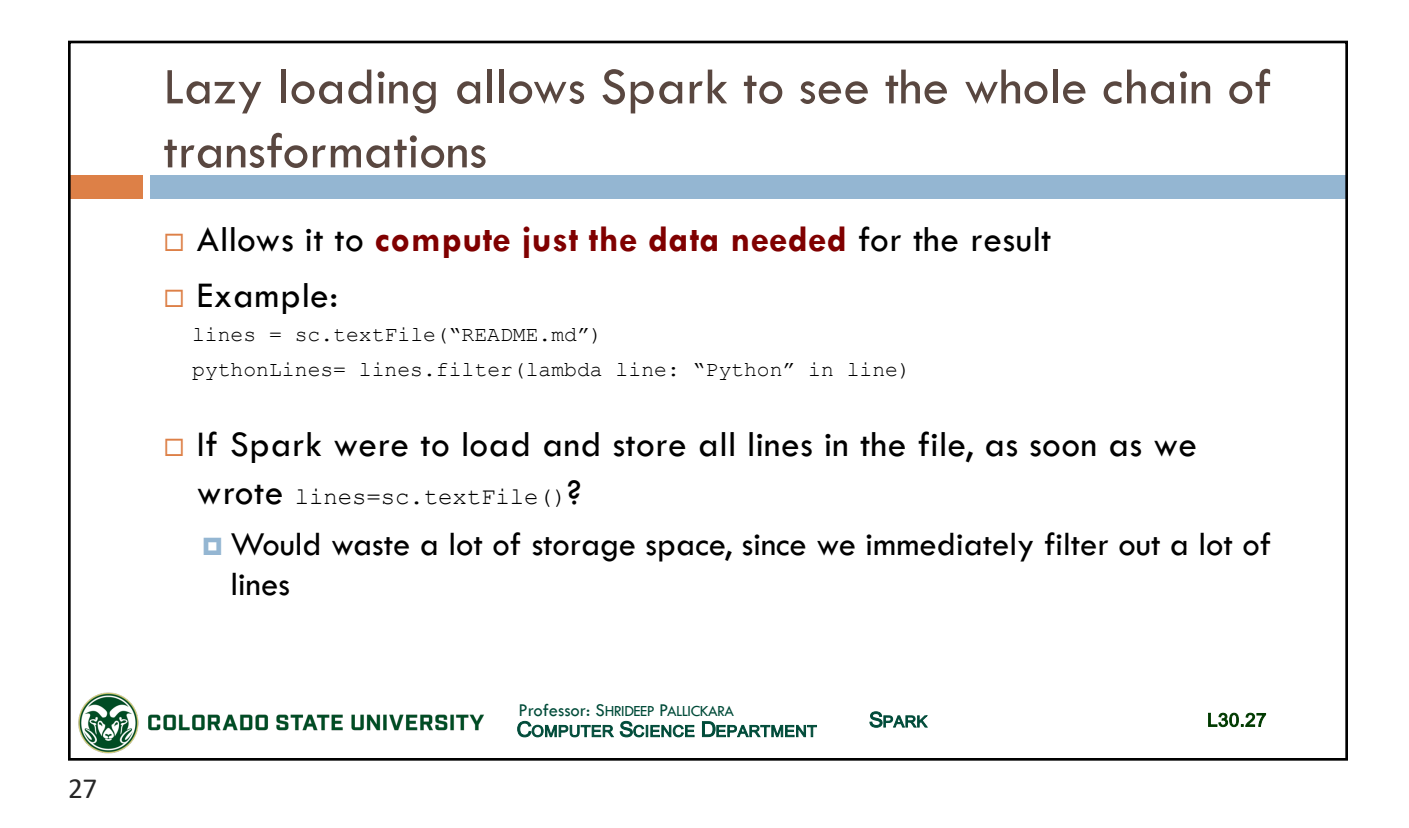

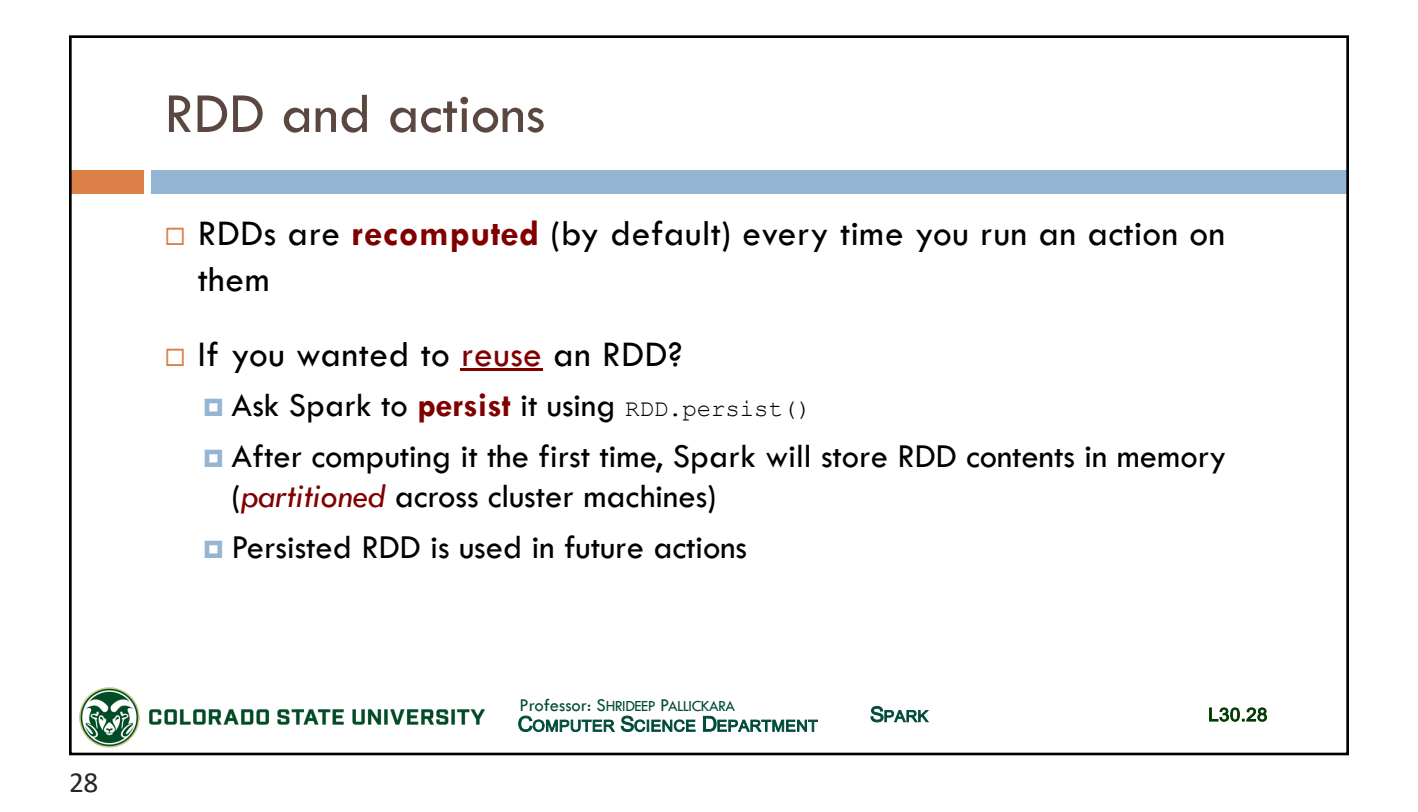

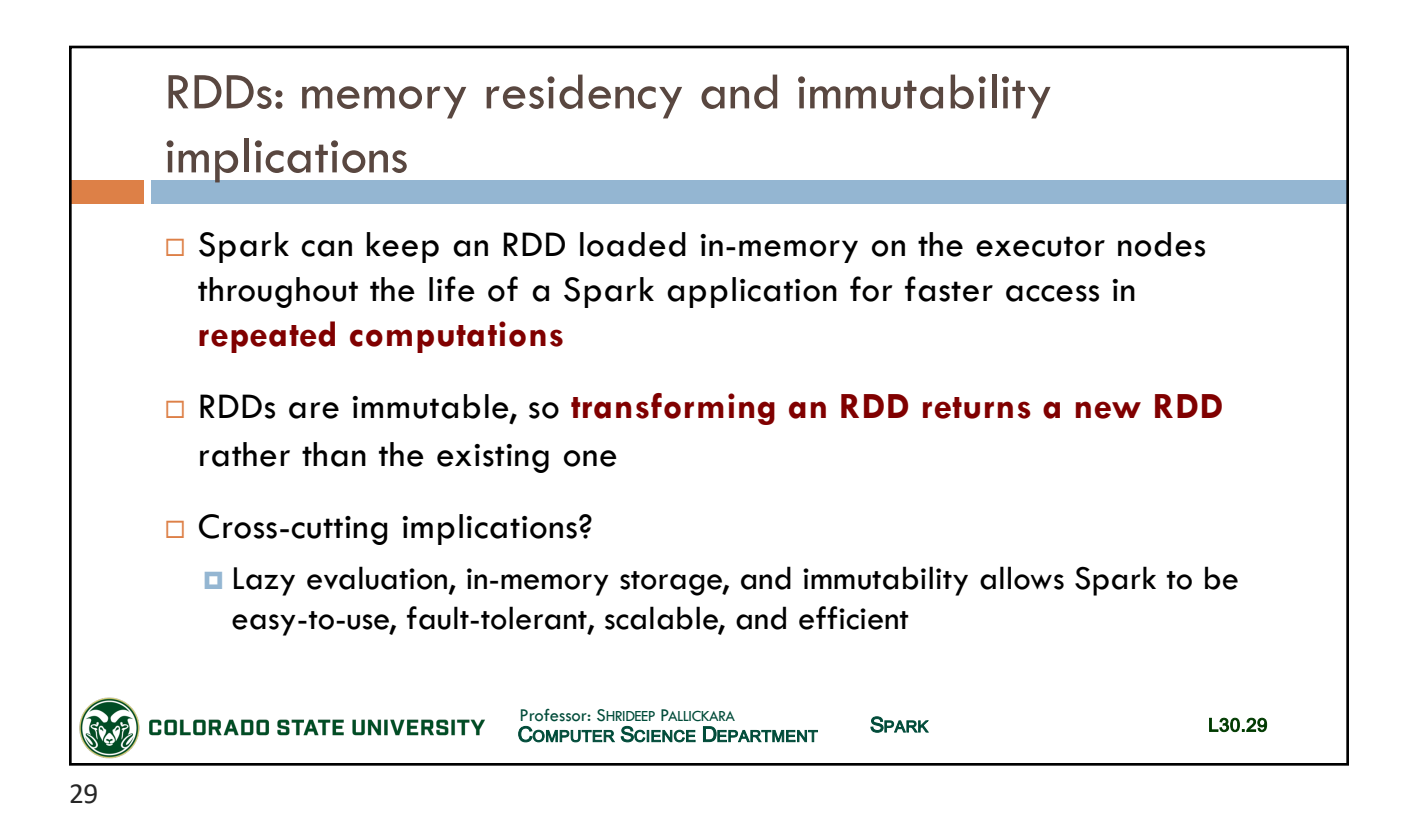

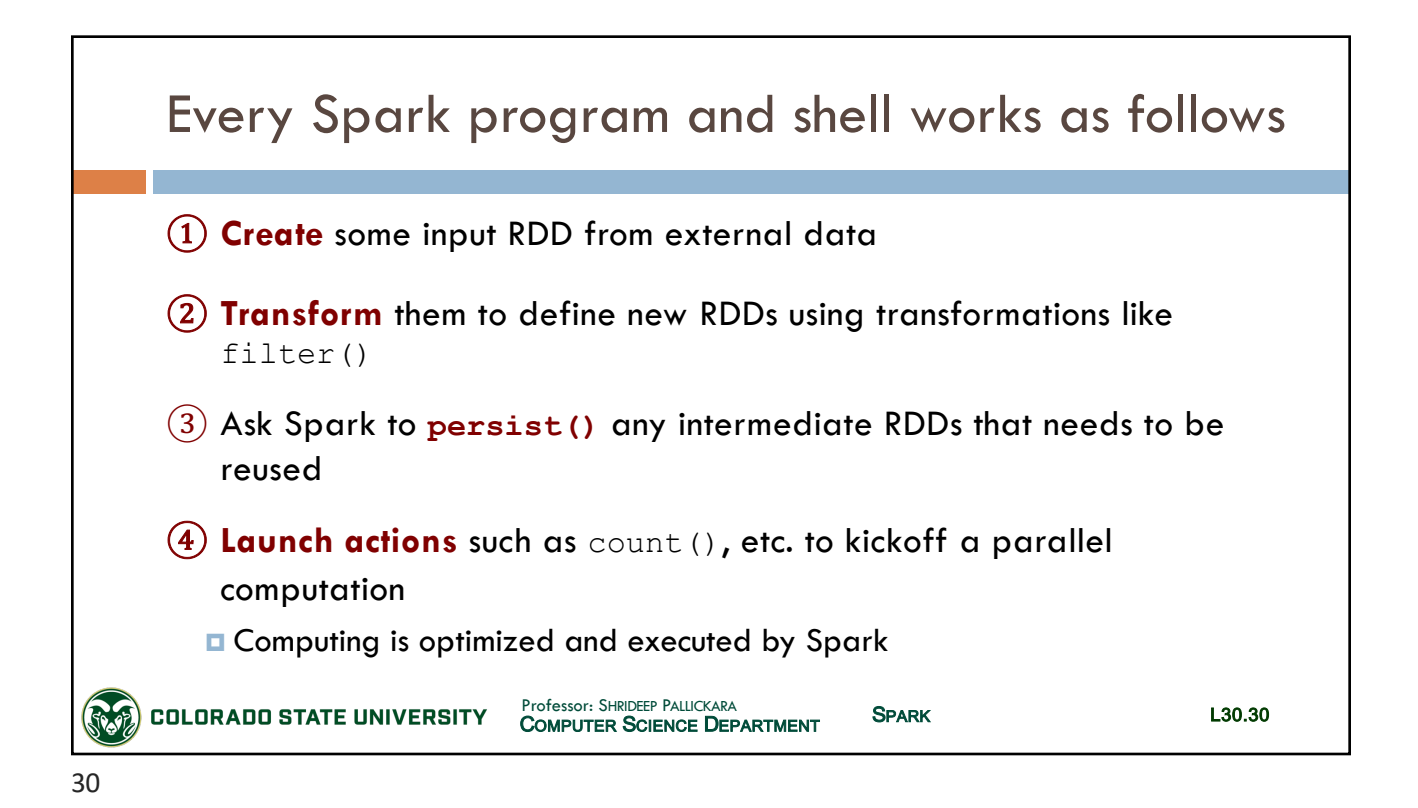

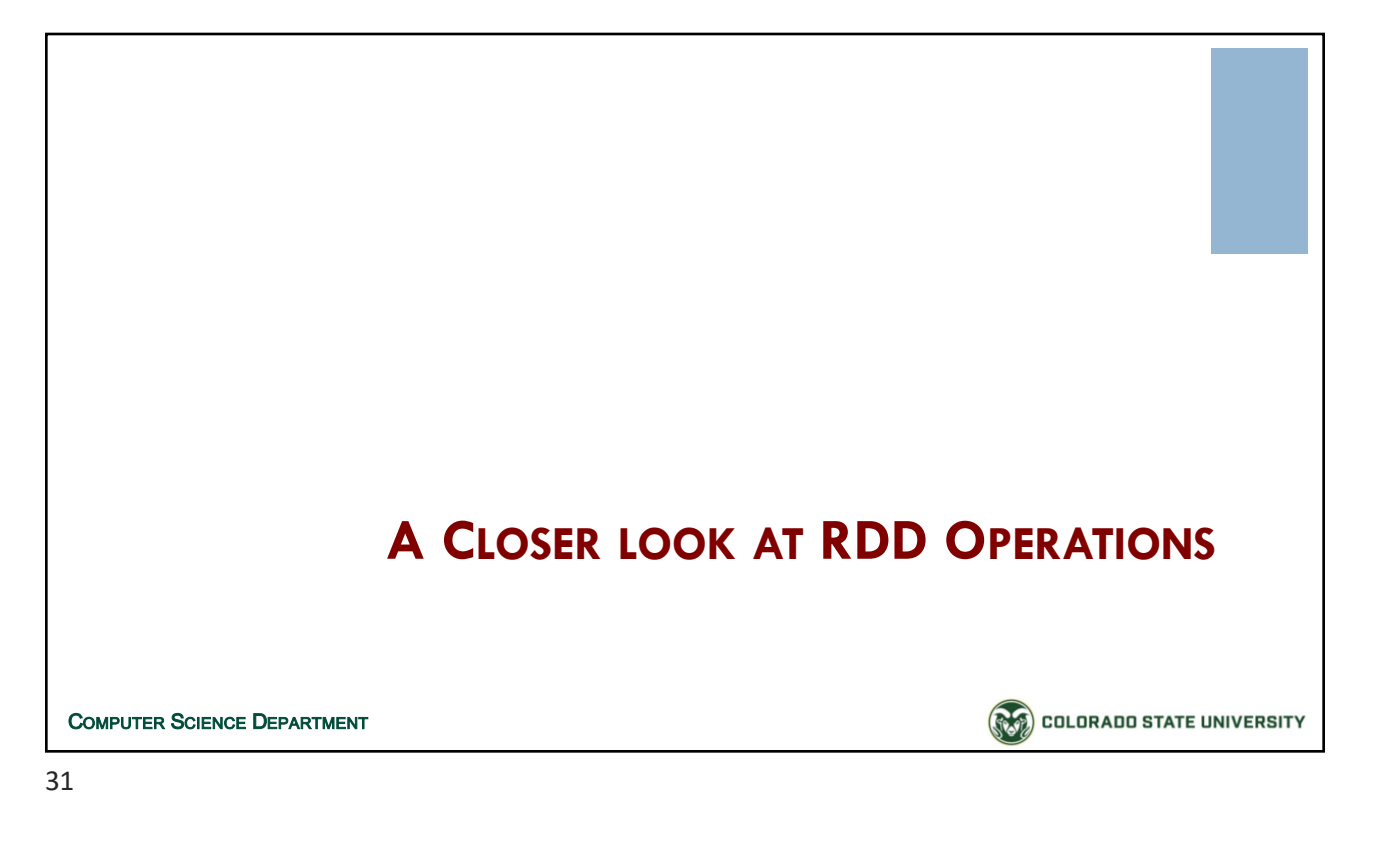

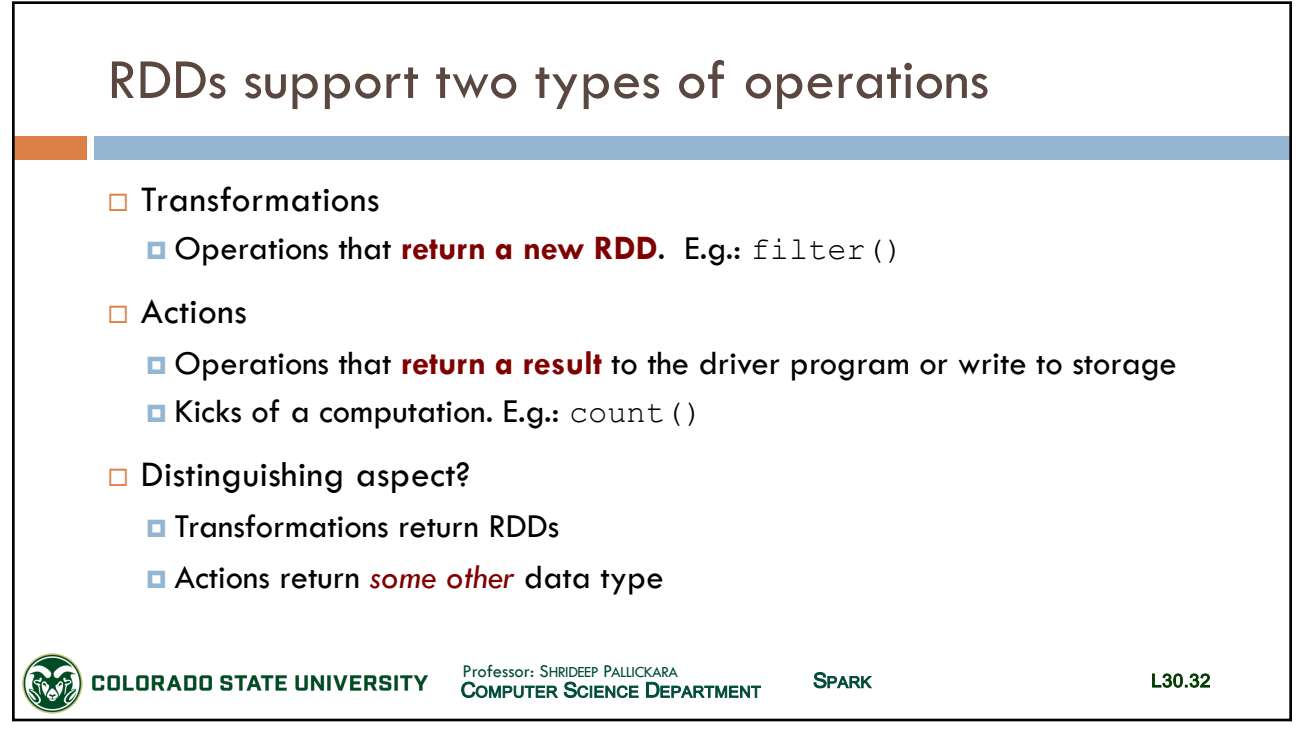

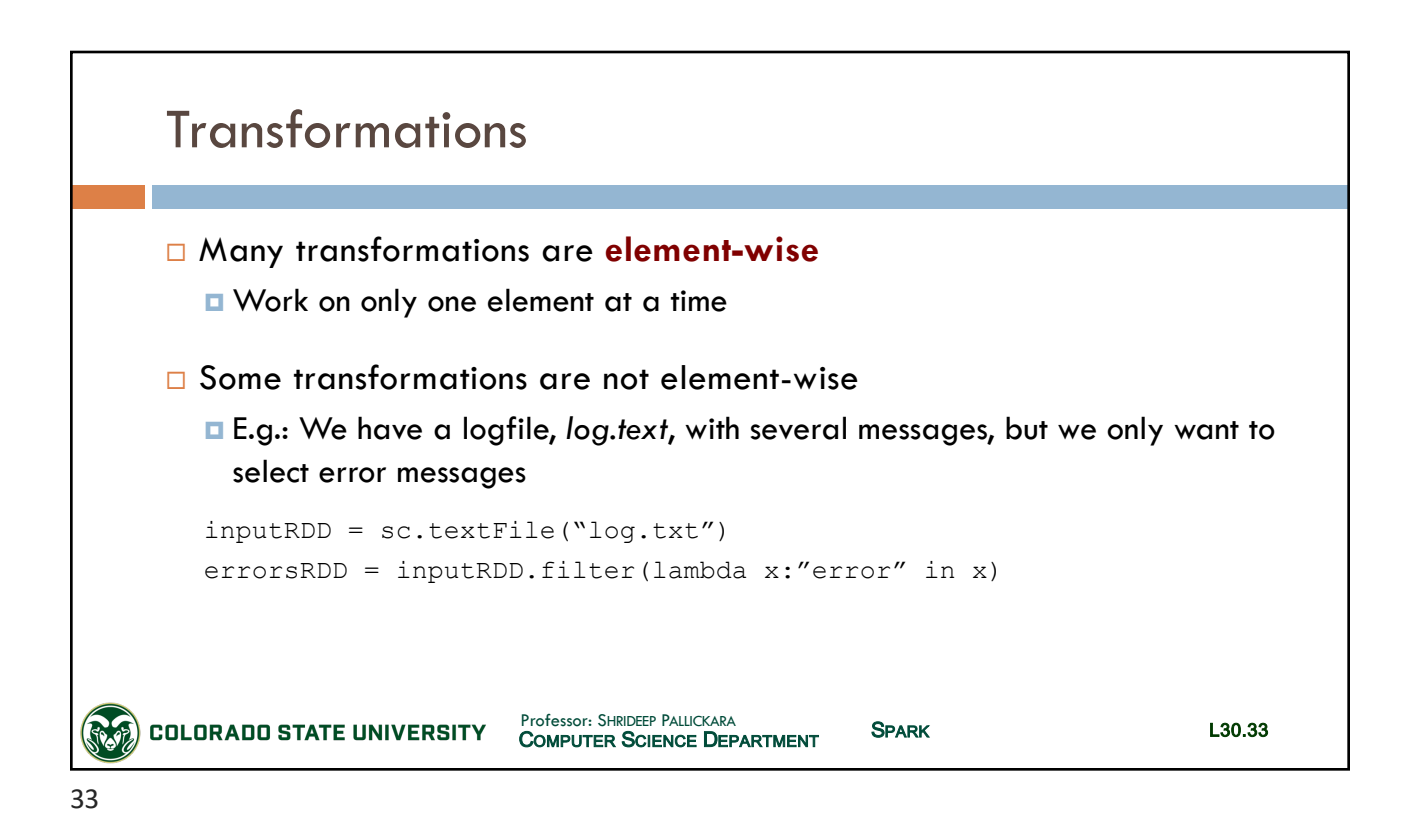

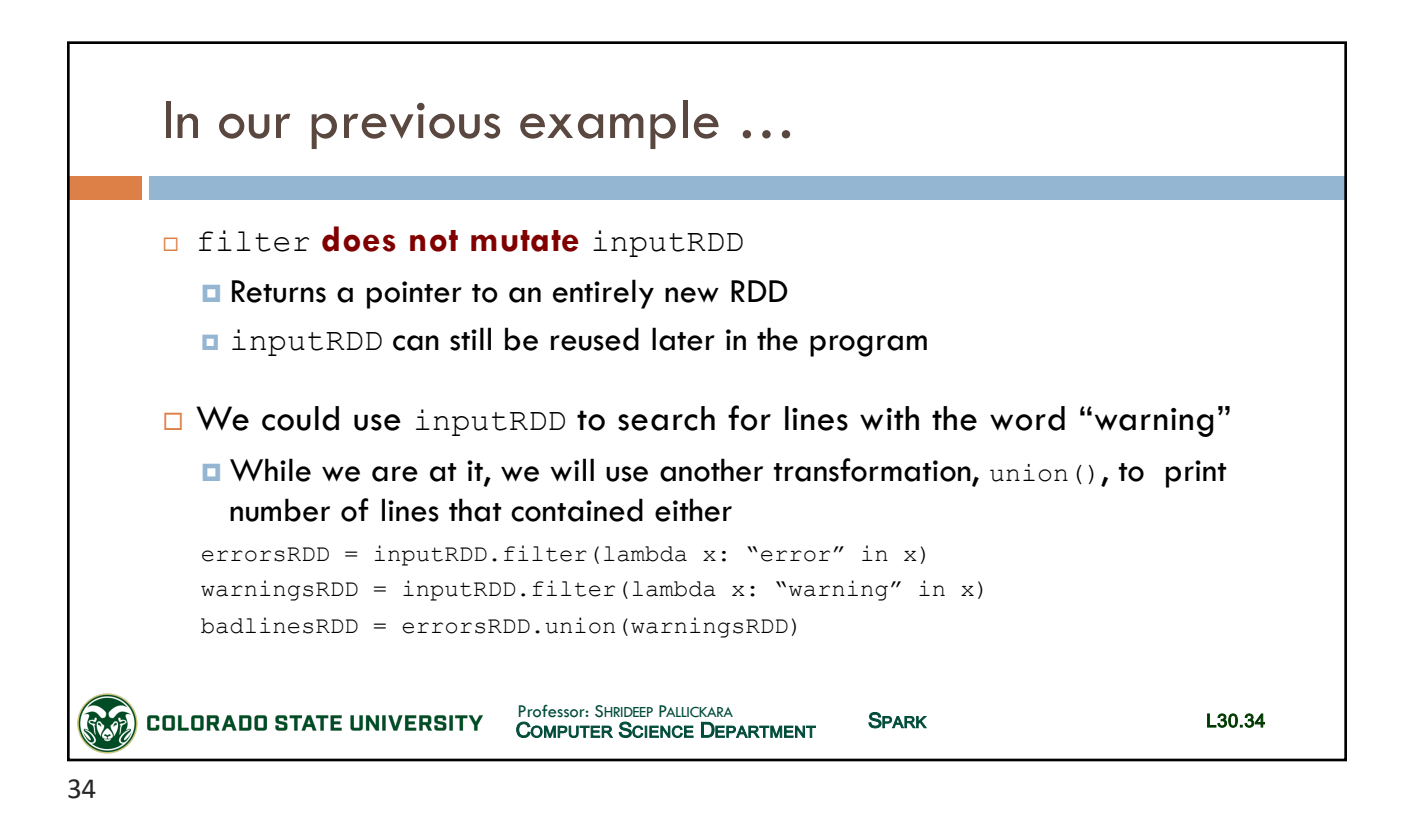

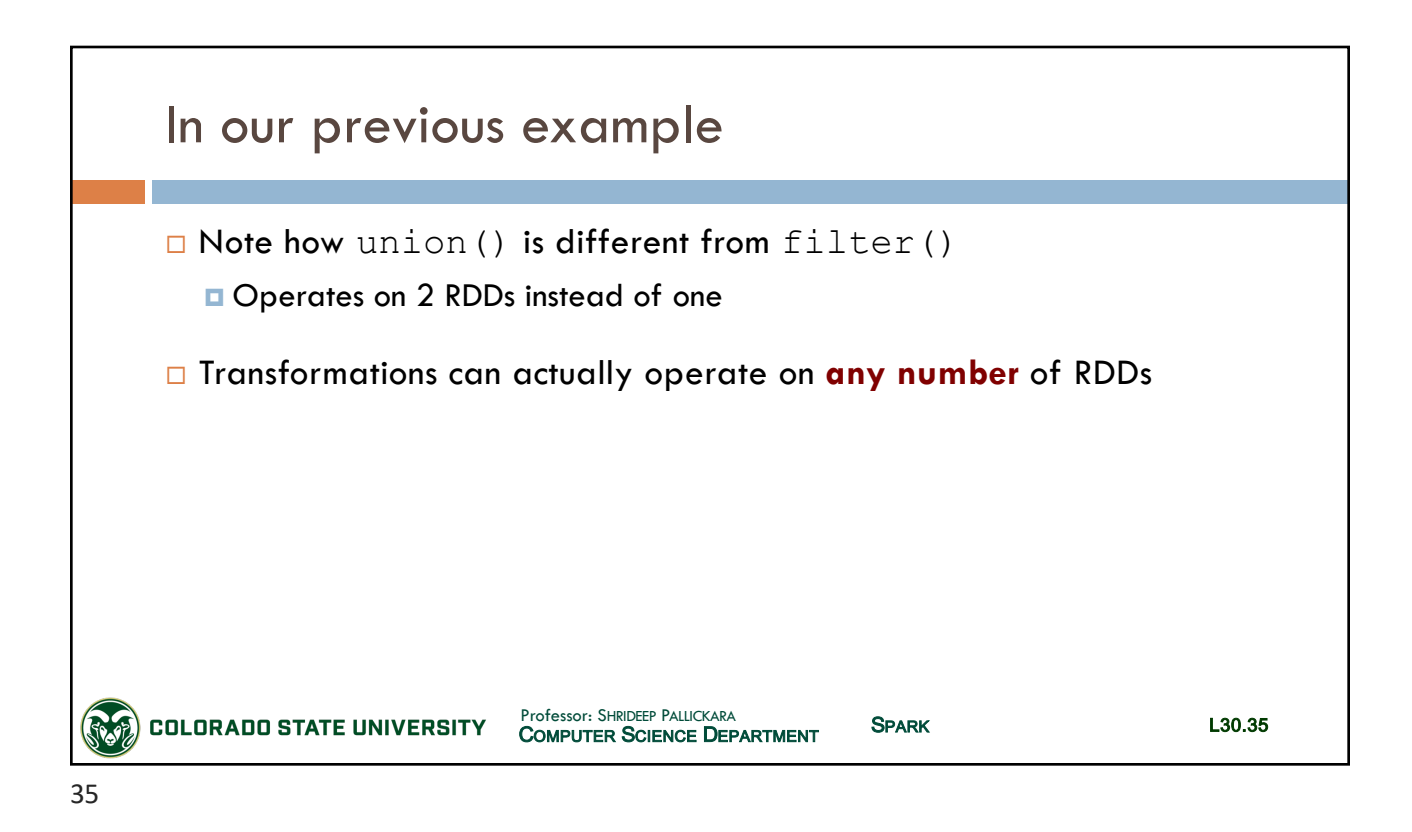

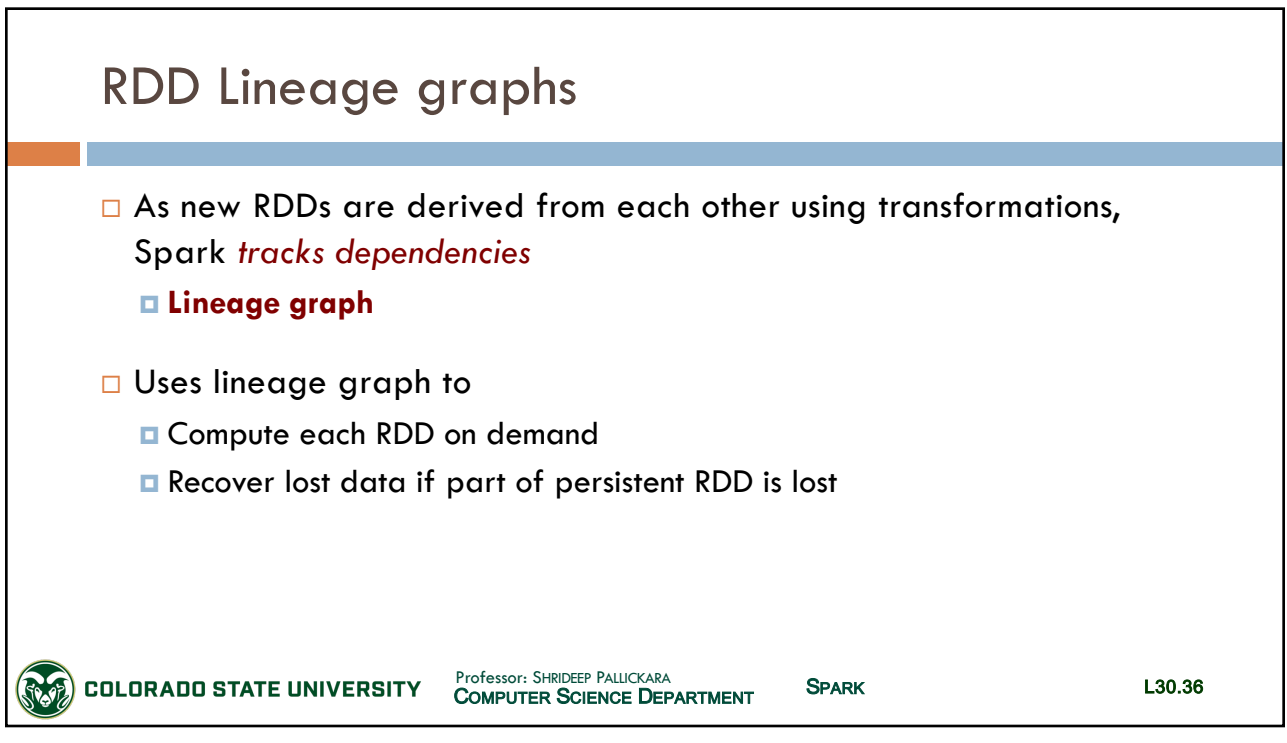

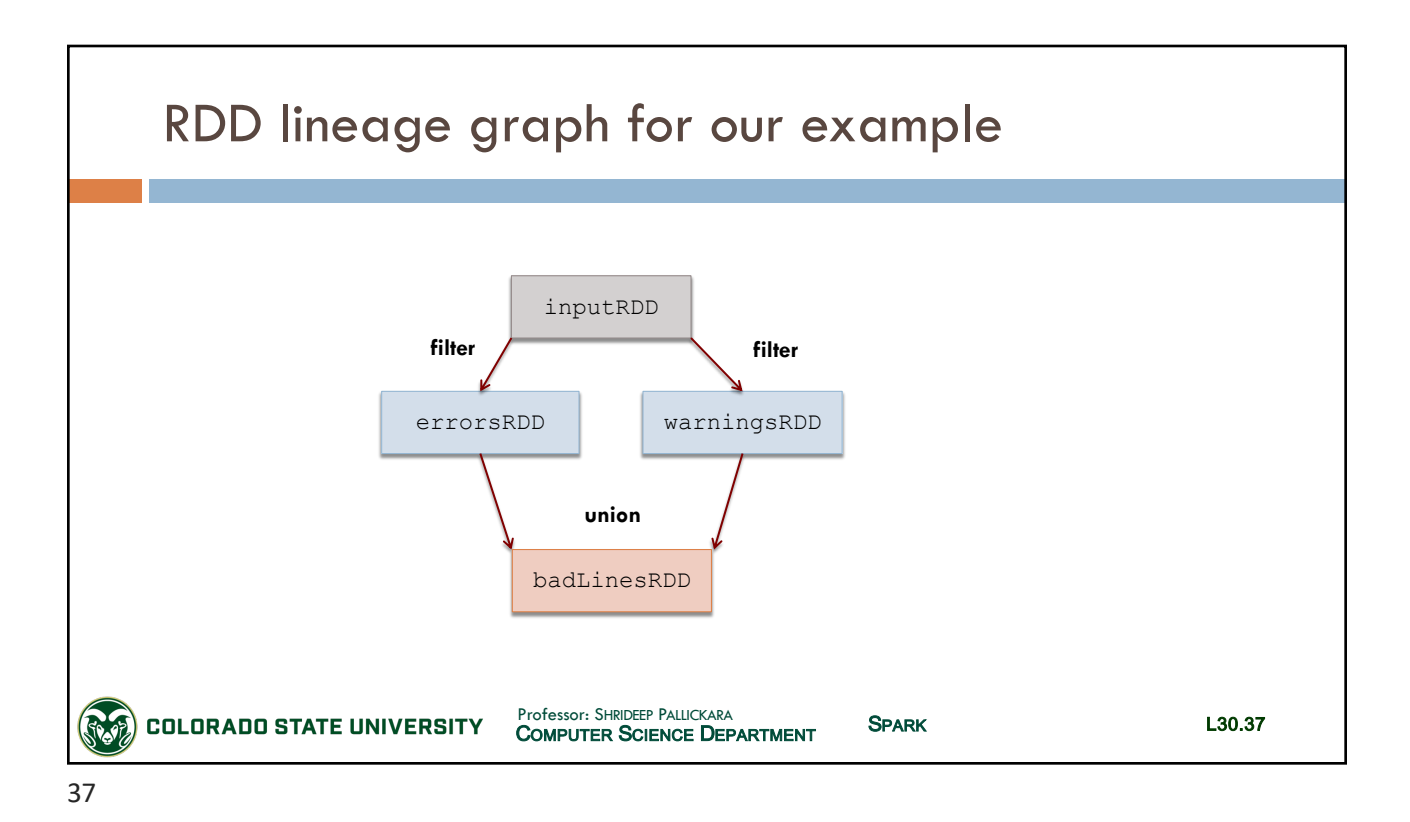

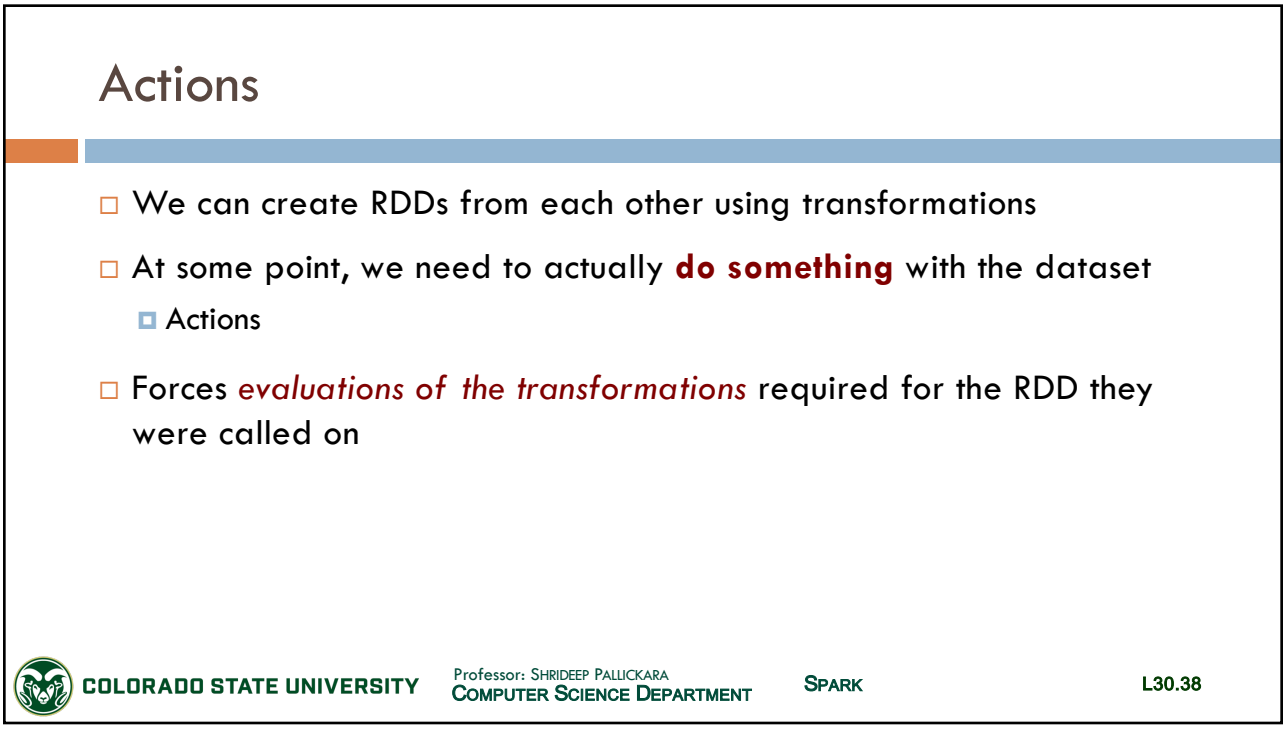

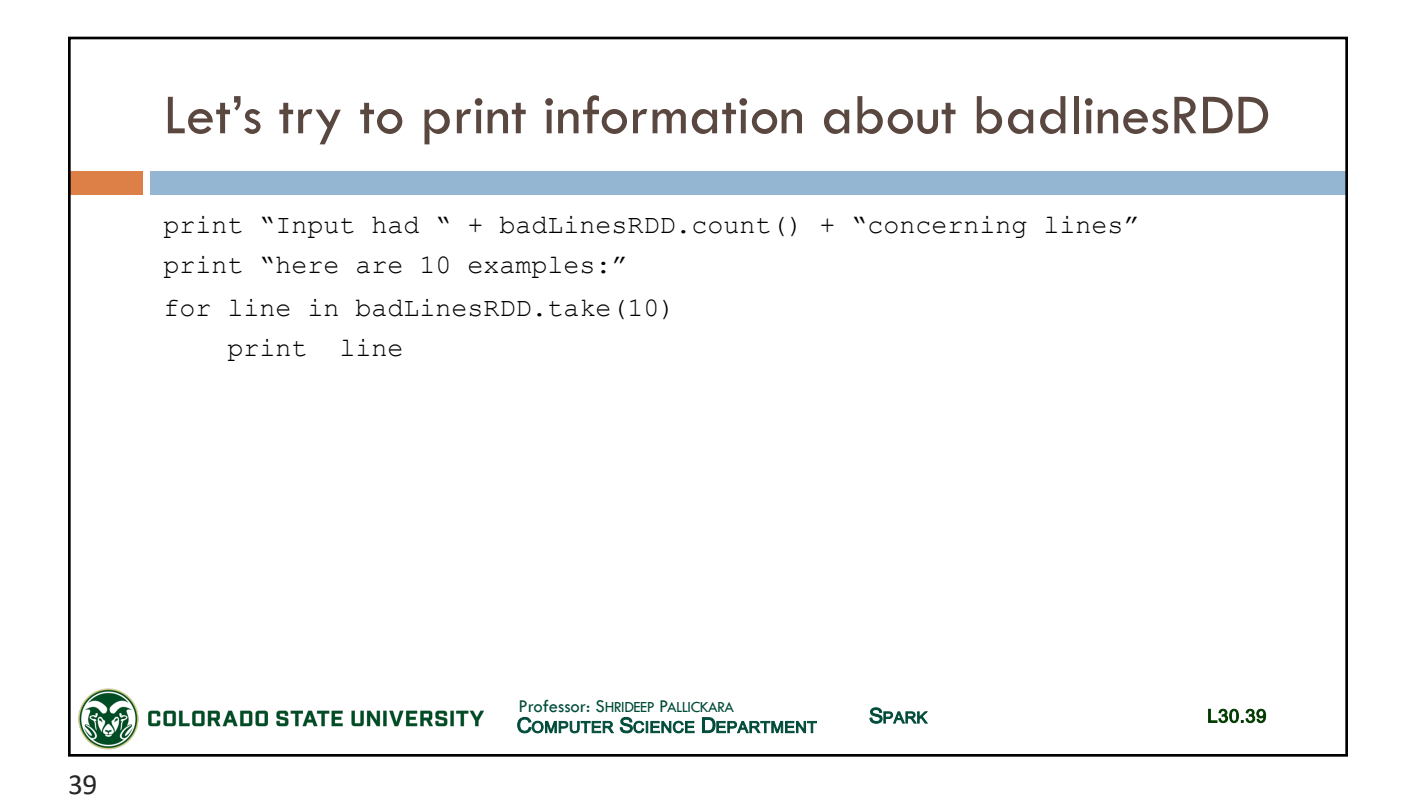

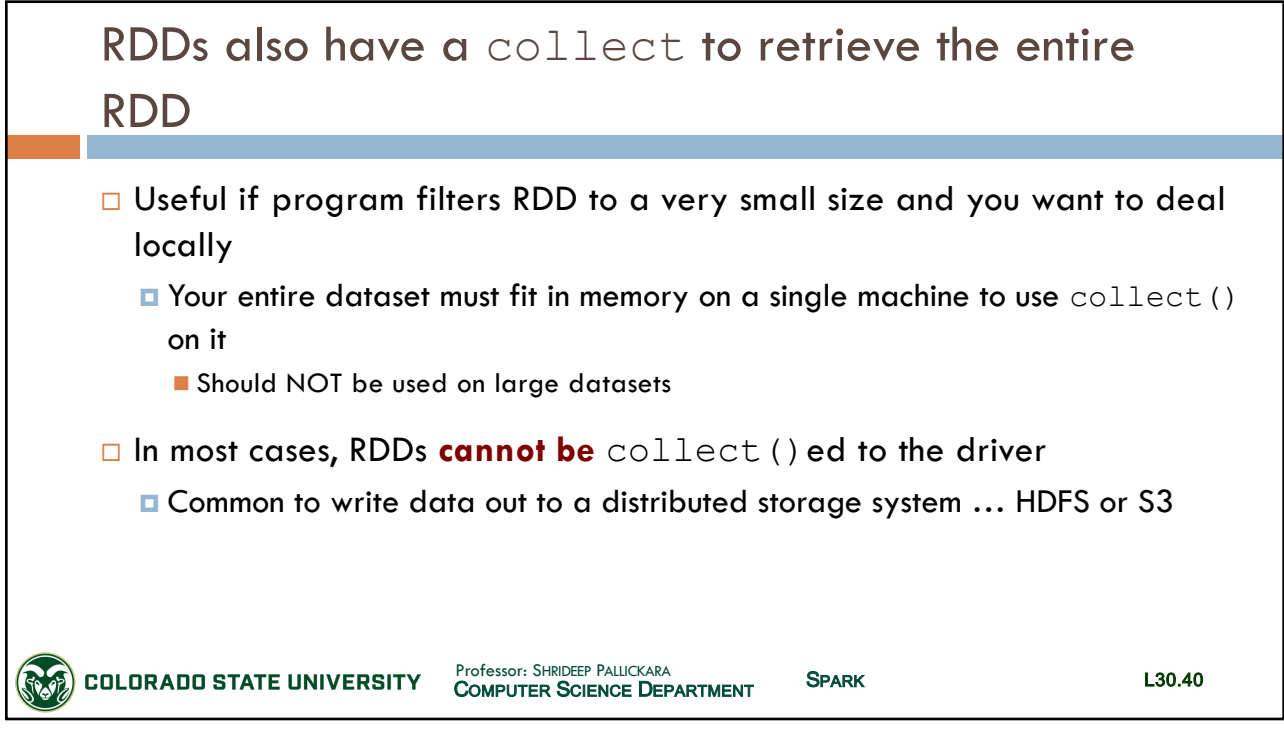

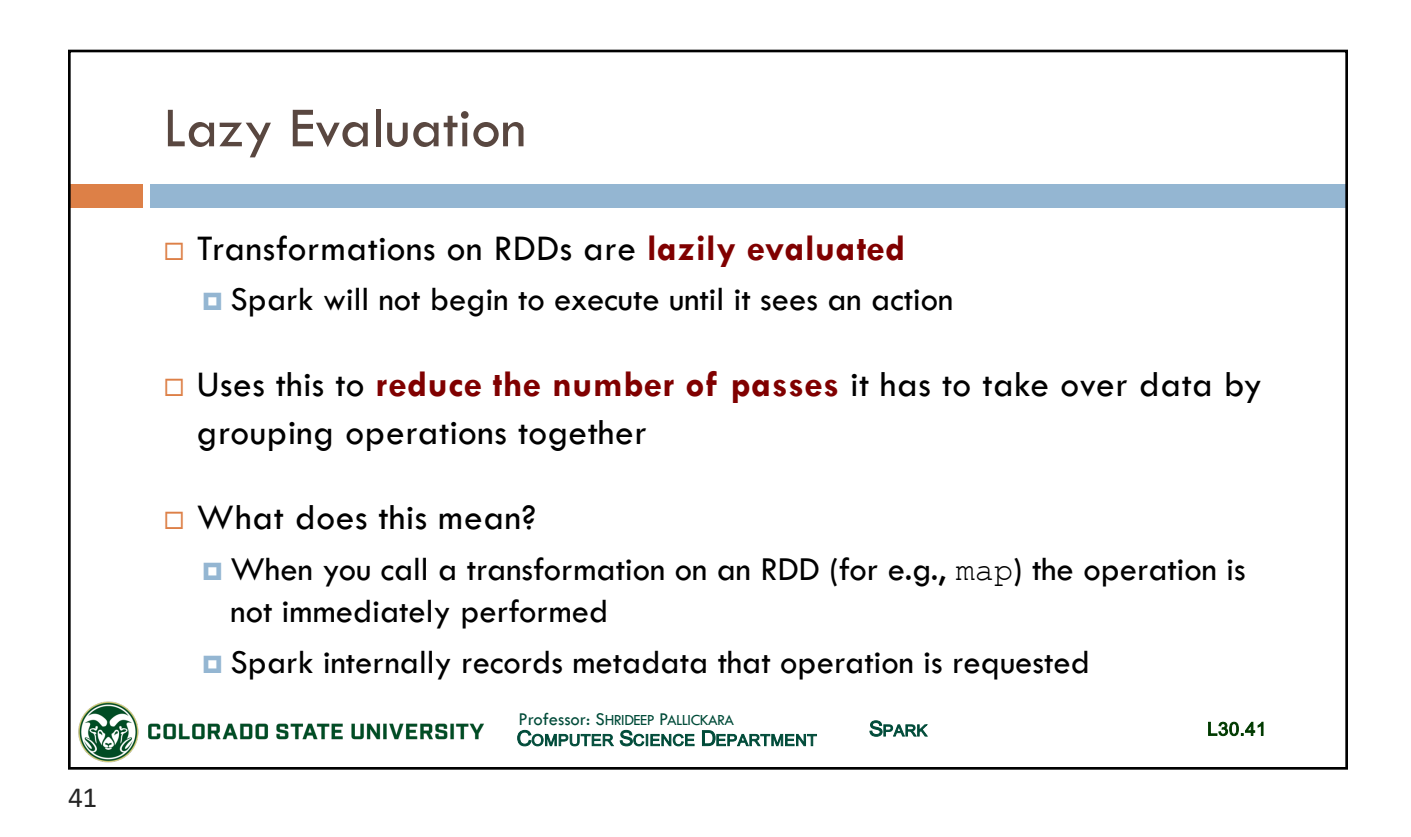

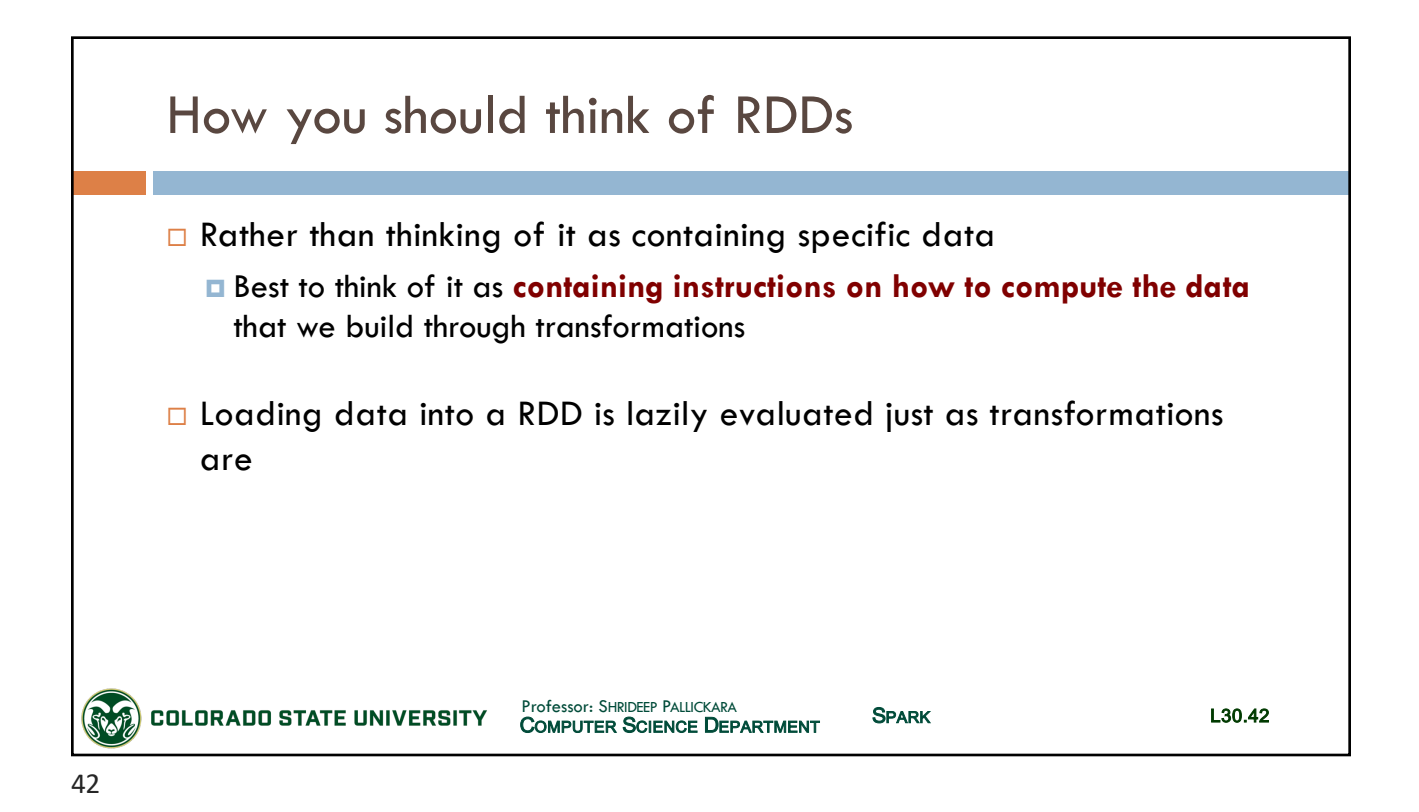

SLIDES CREATED BY: SHRIDEEP PALLICKARA L30.21

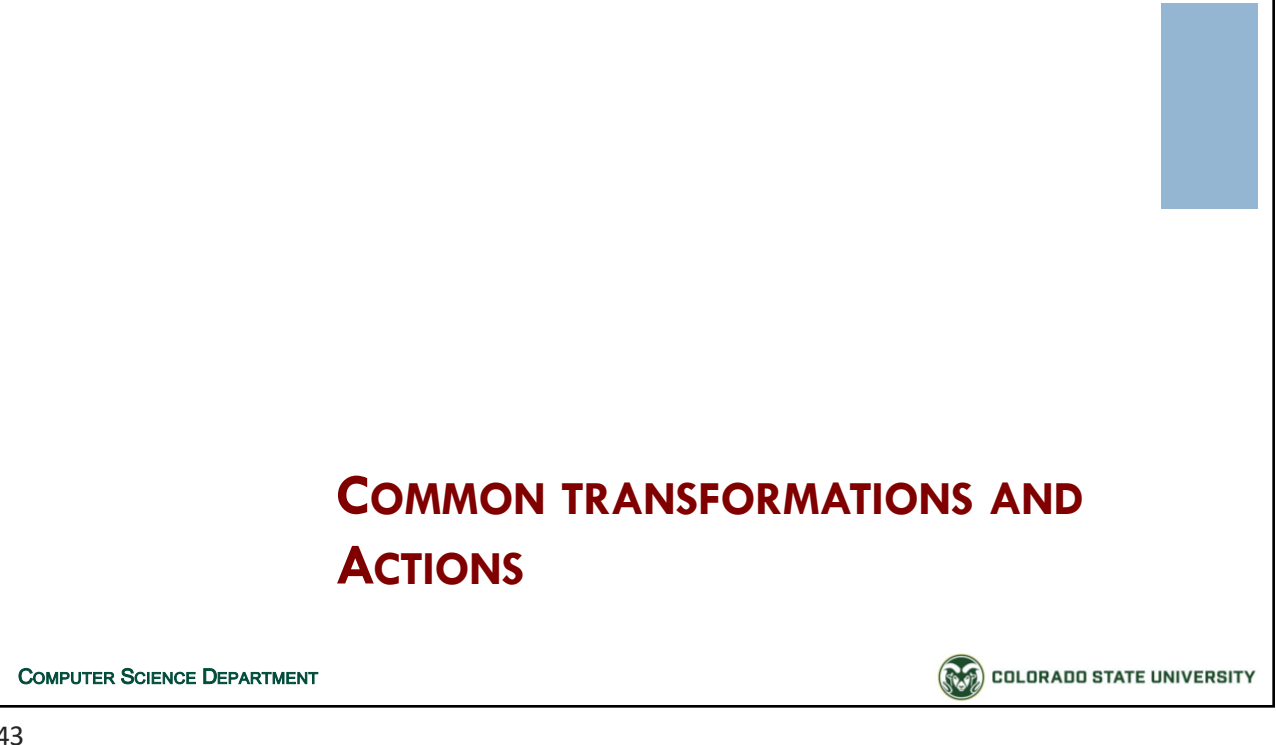

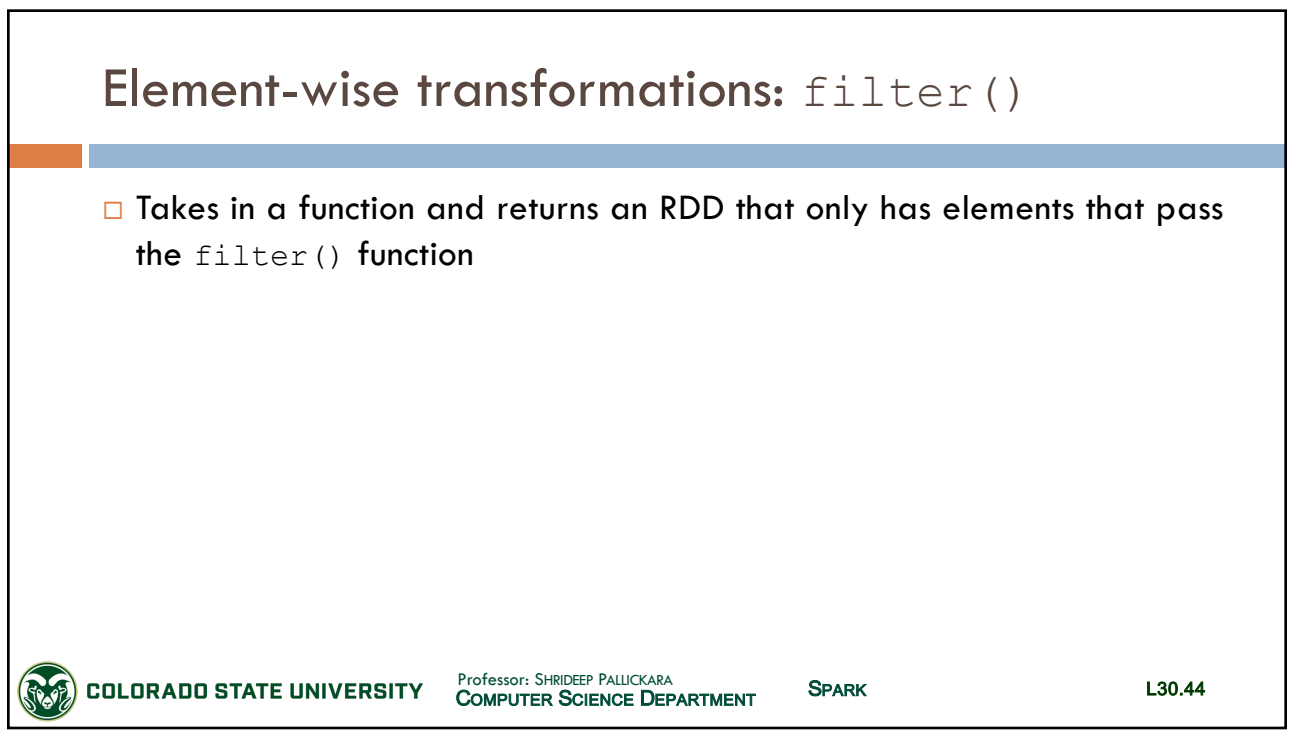

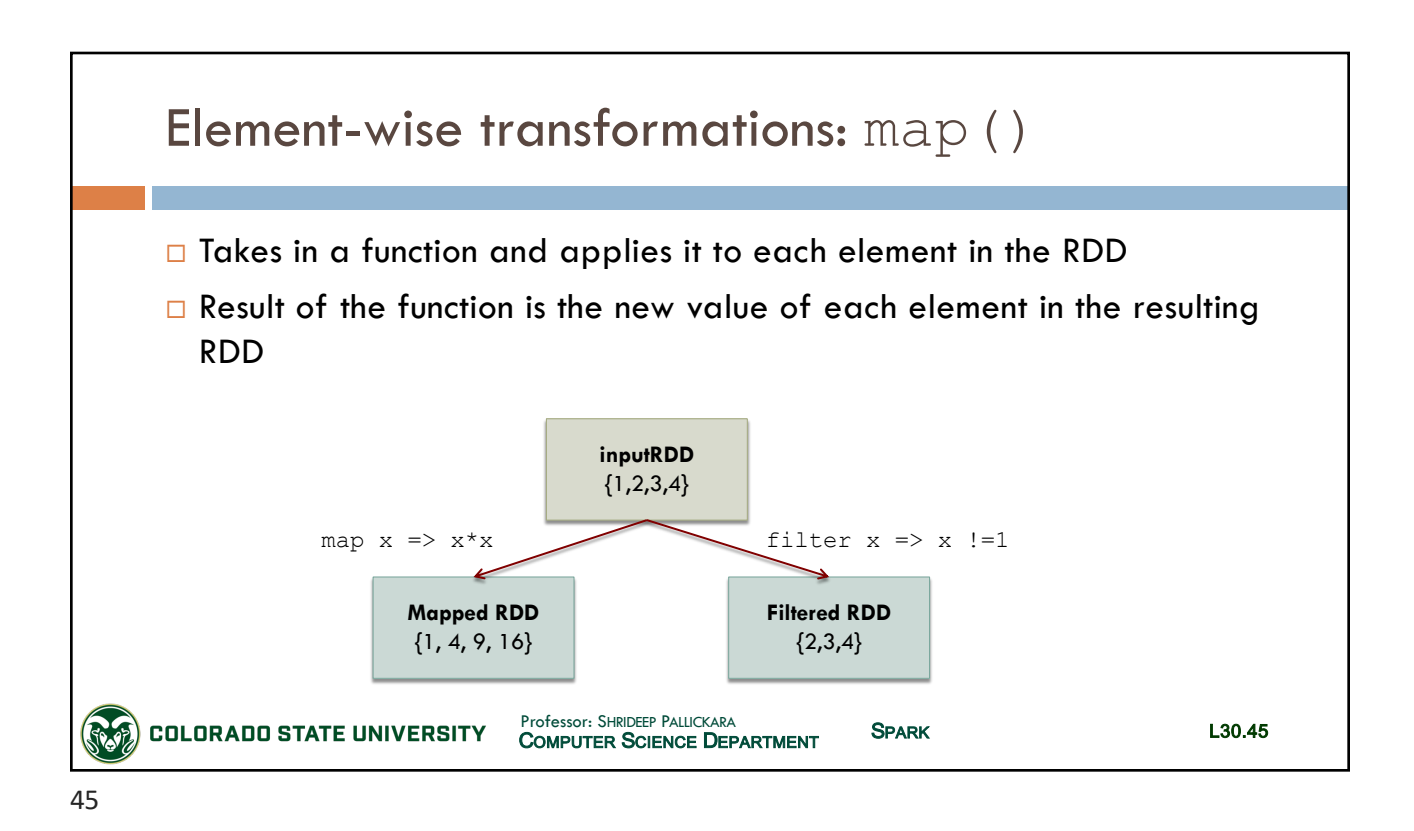

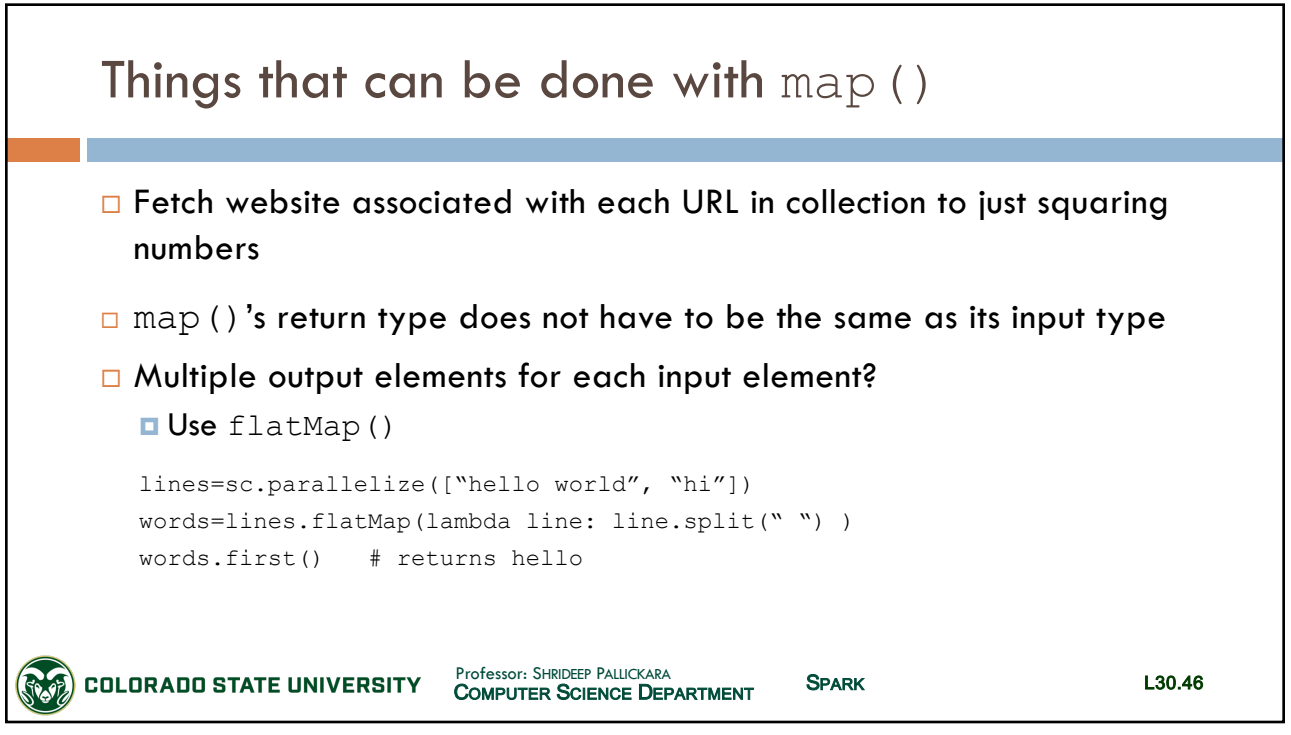

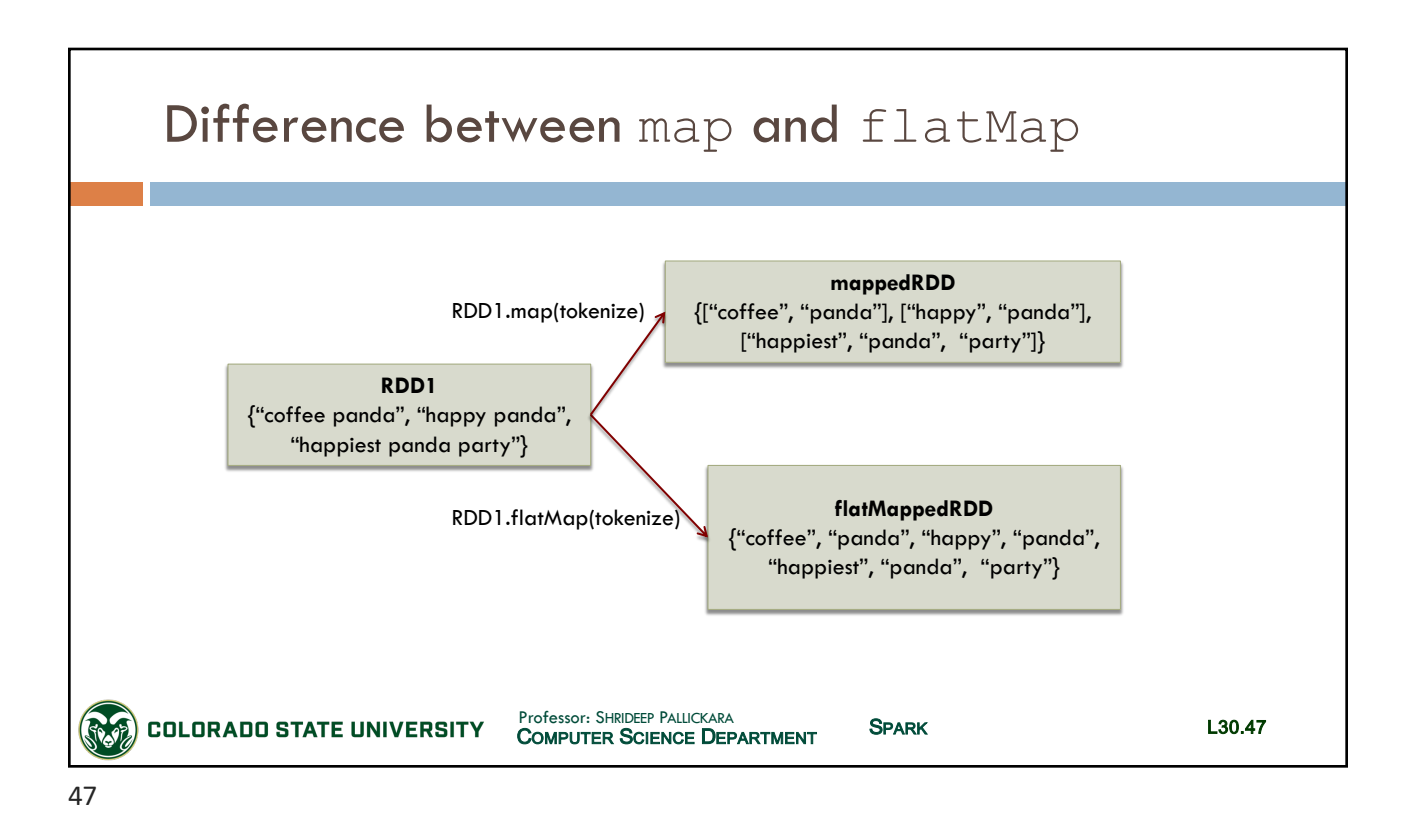

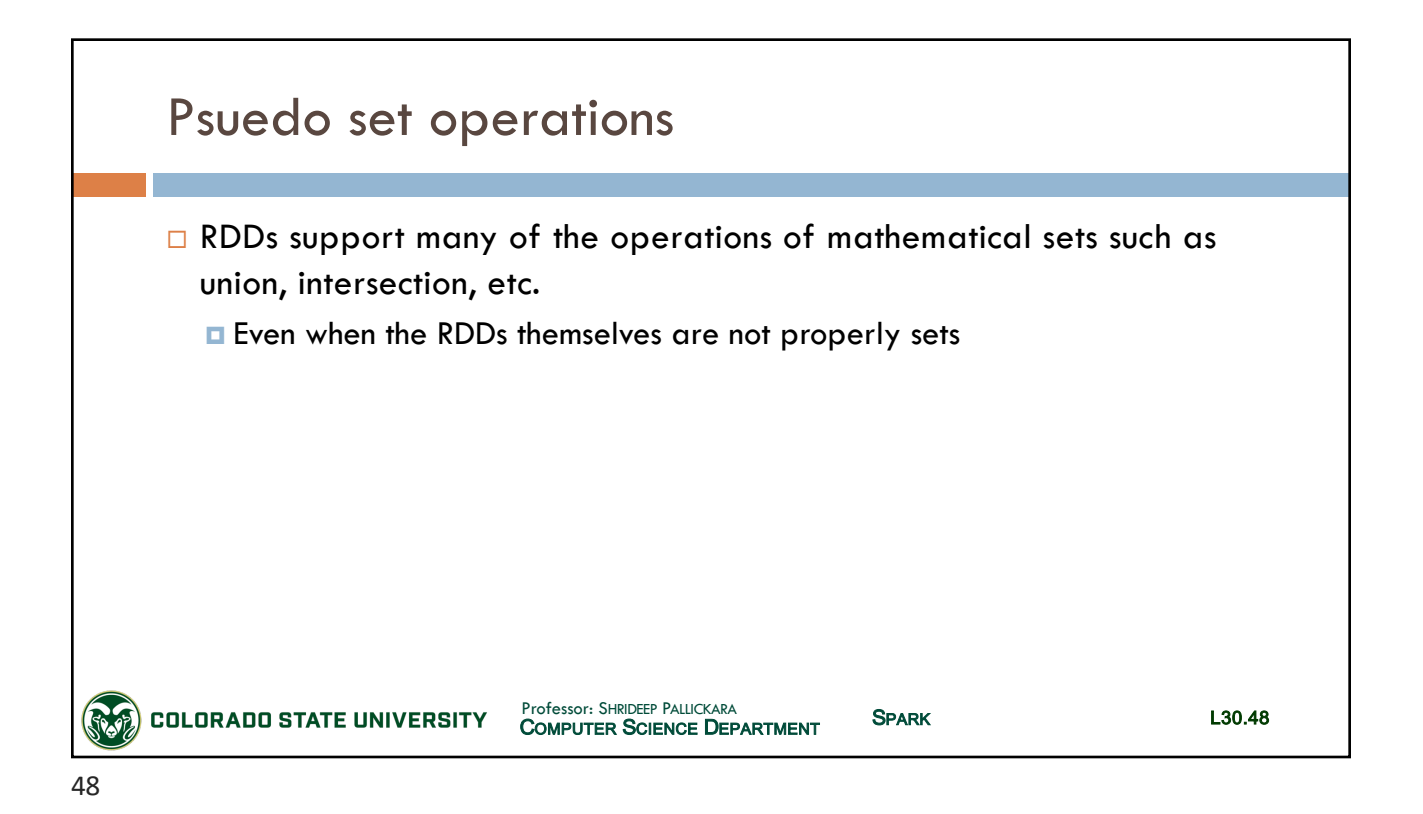

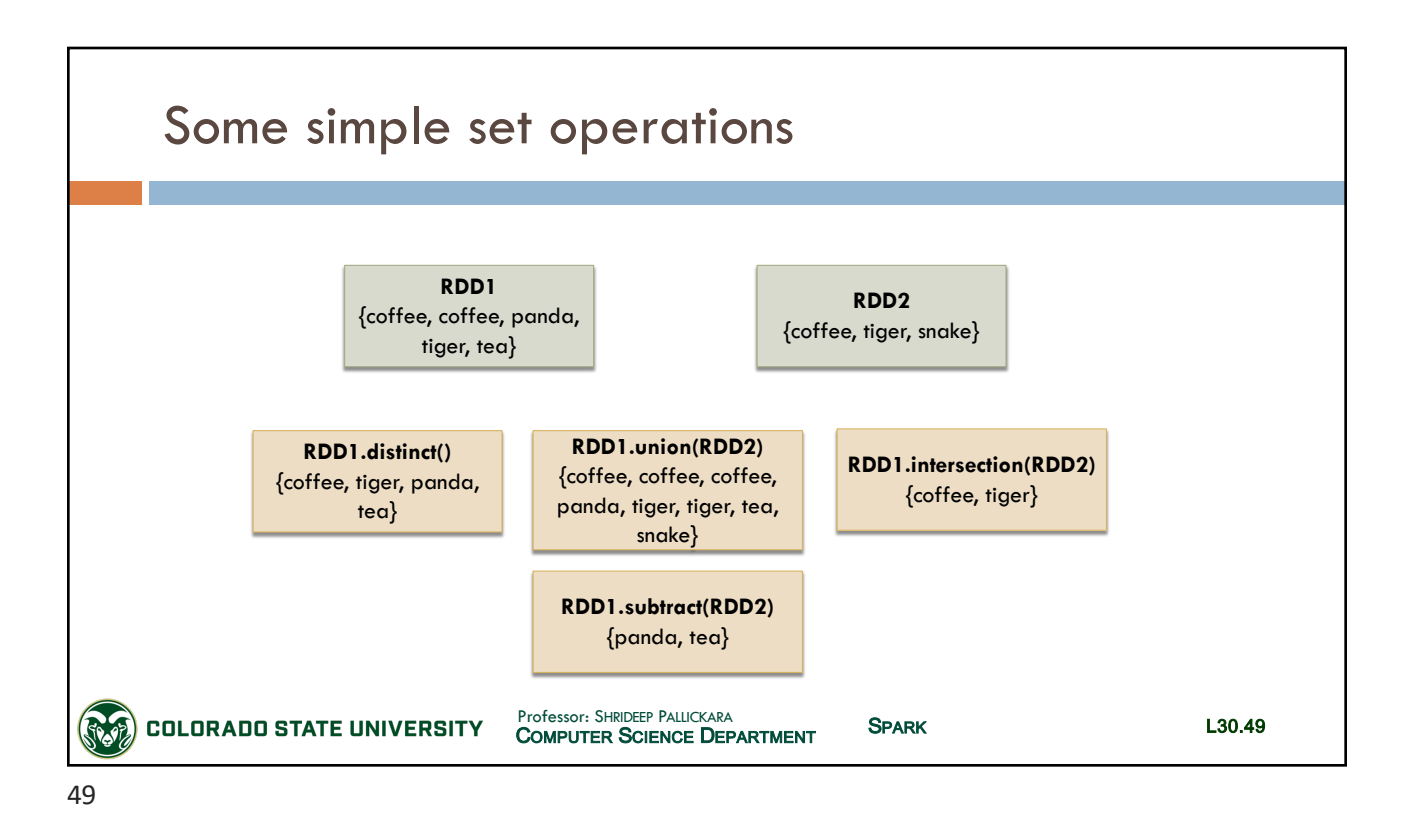

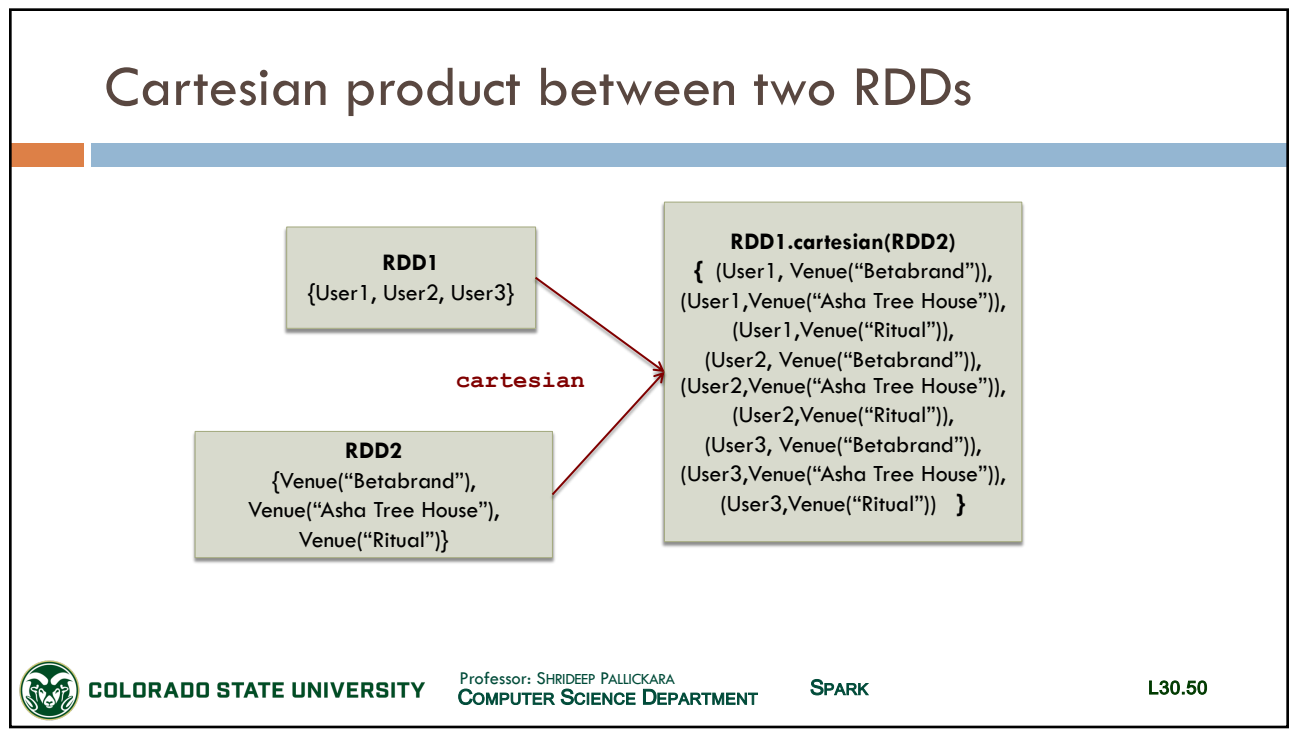

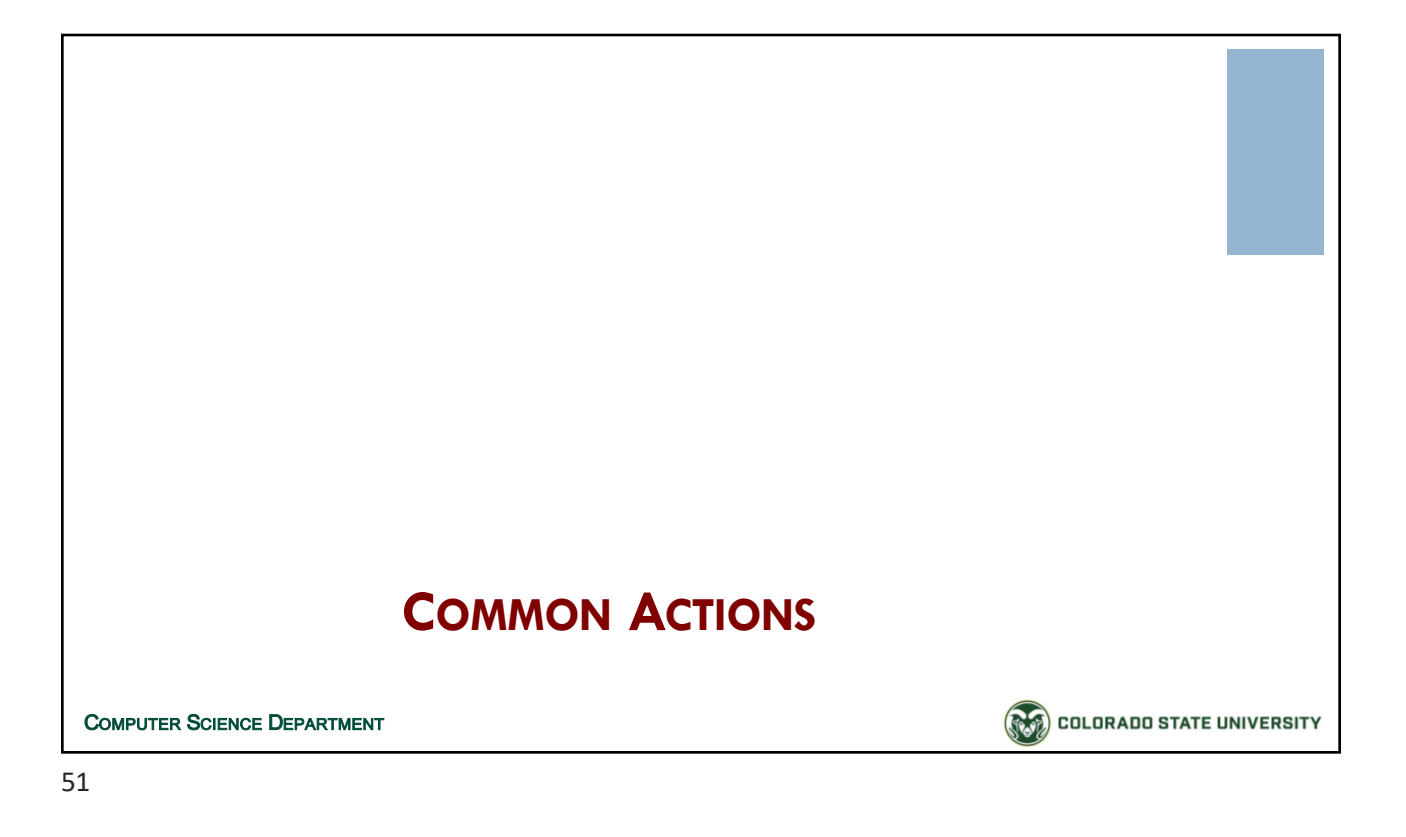

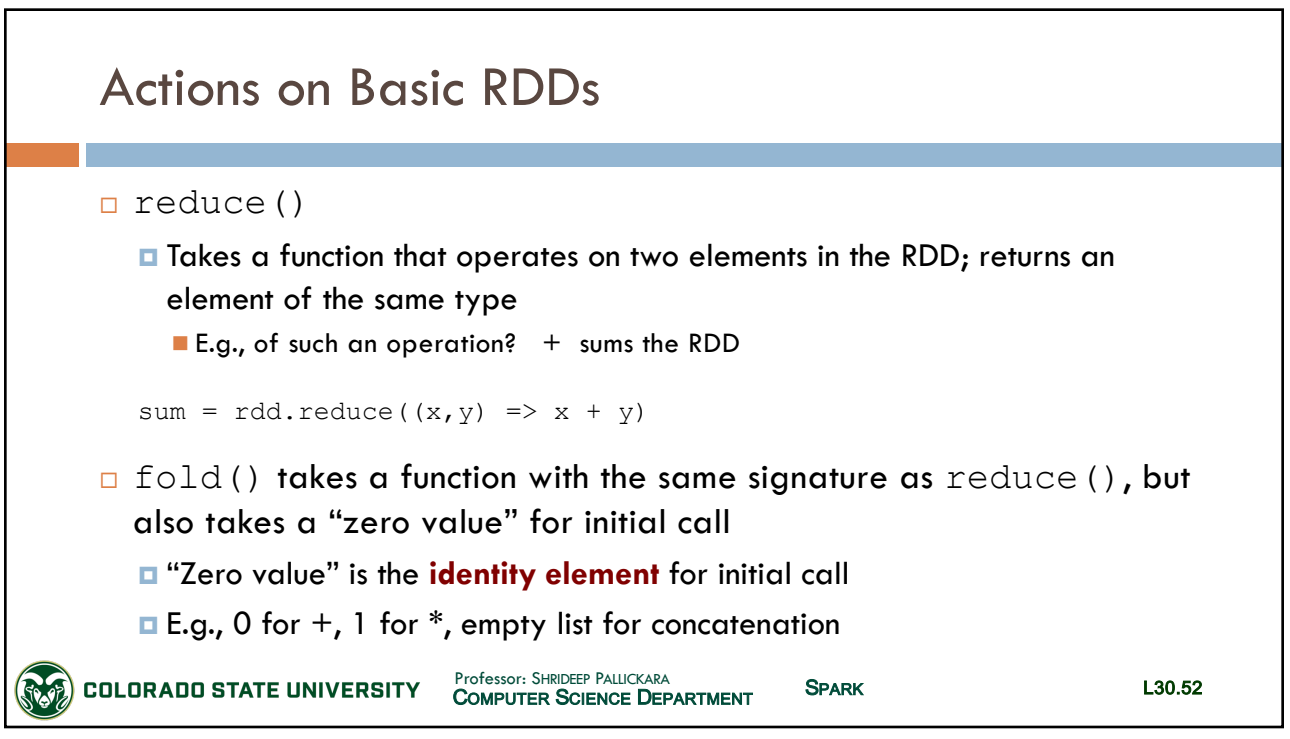

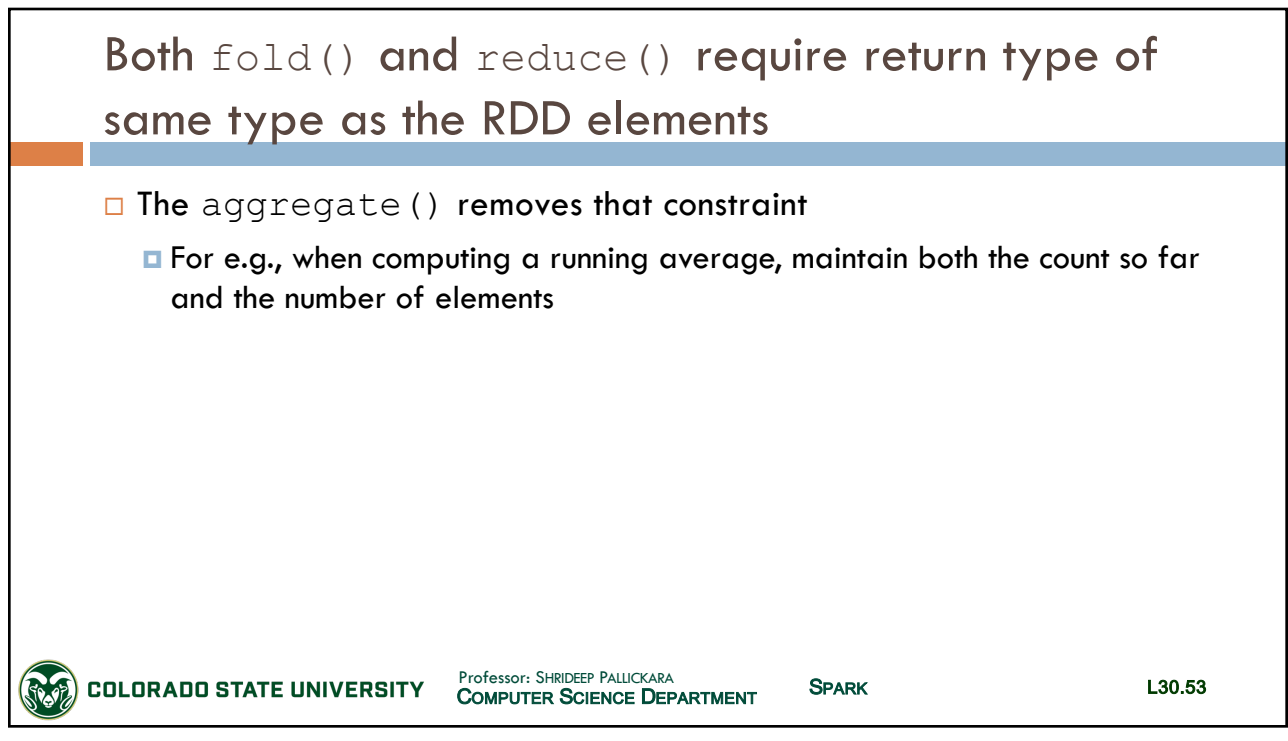

53

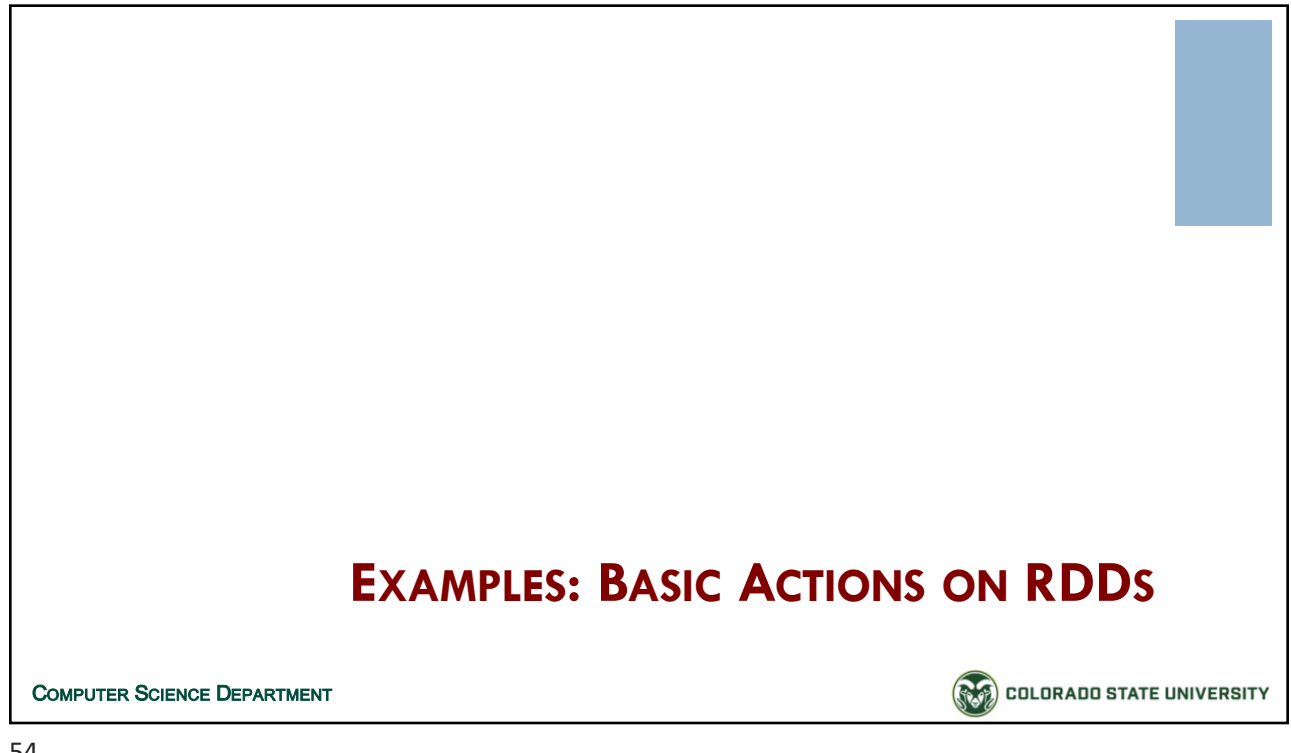

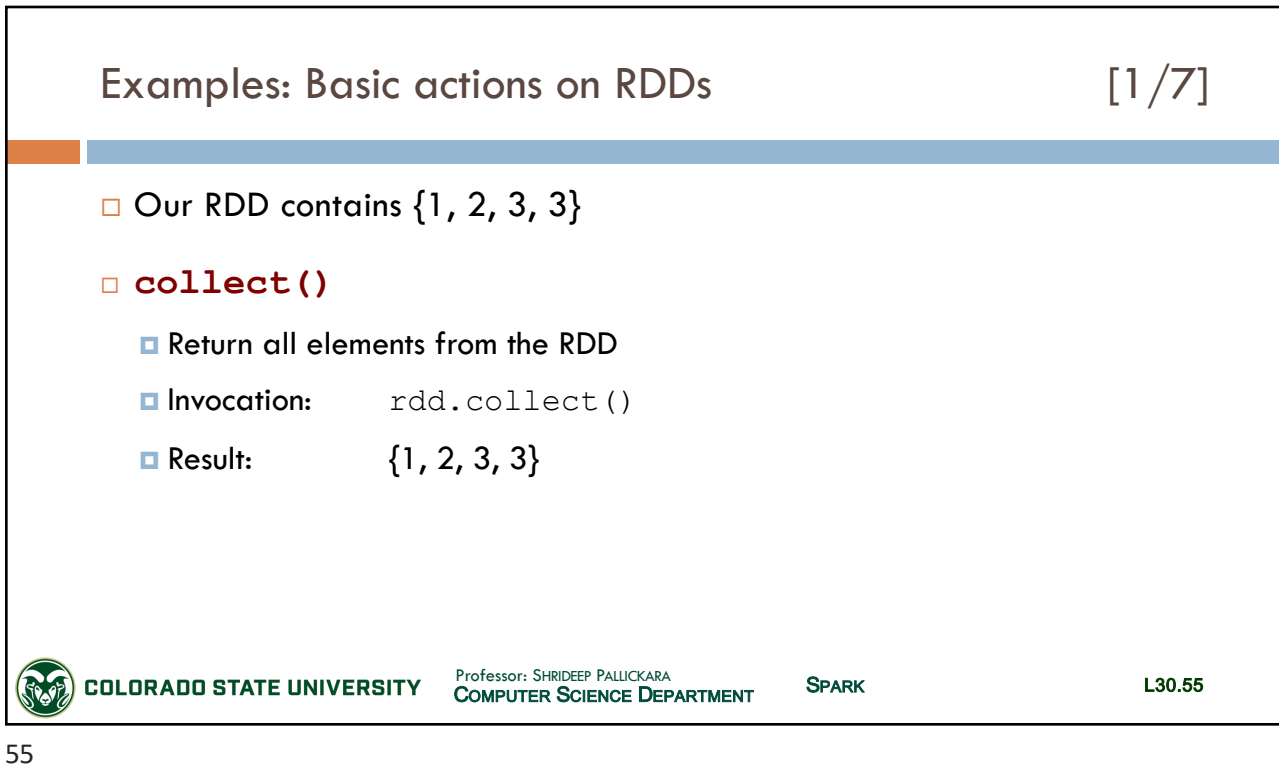

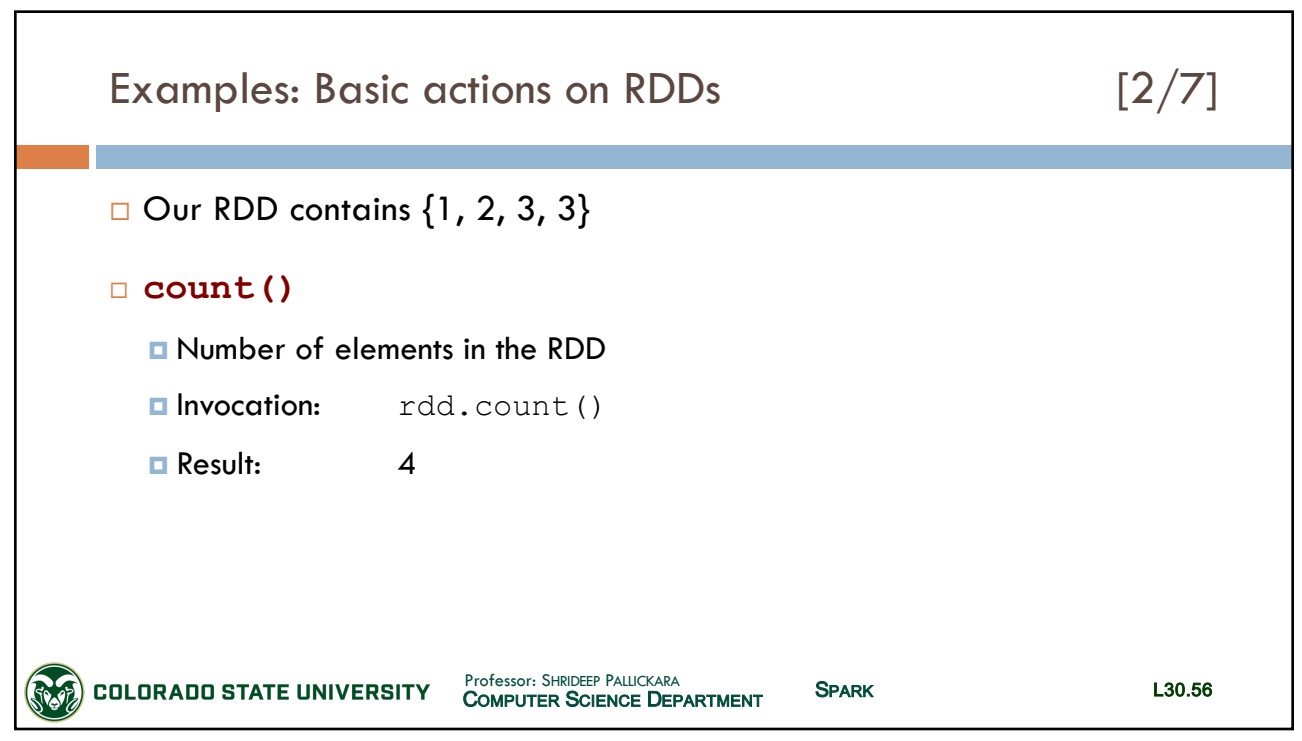

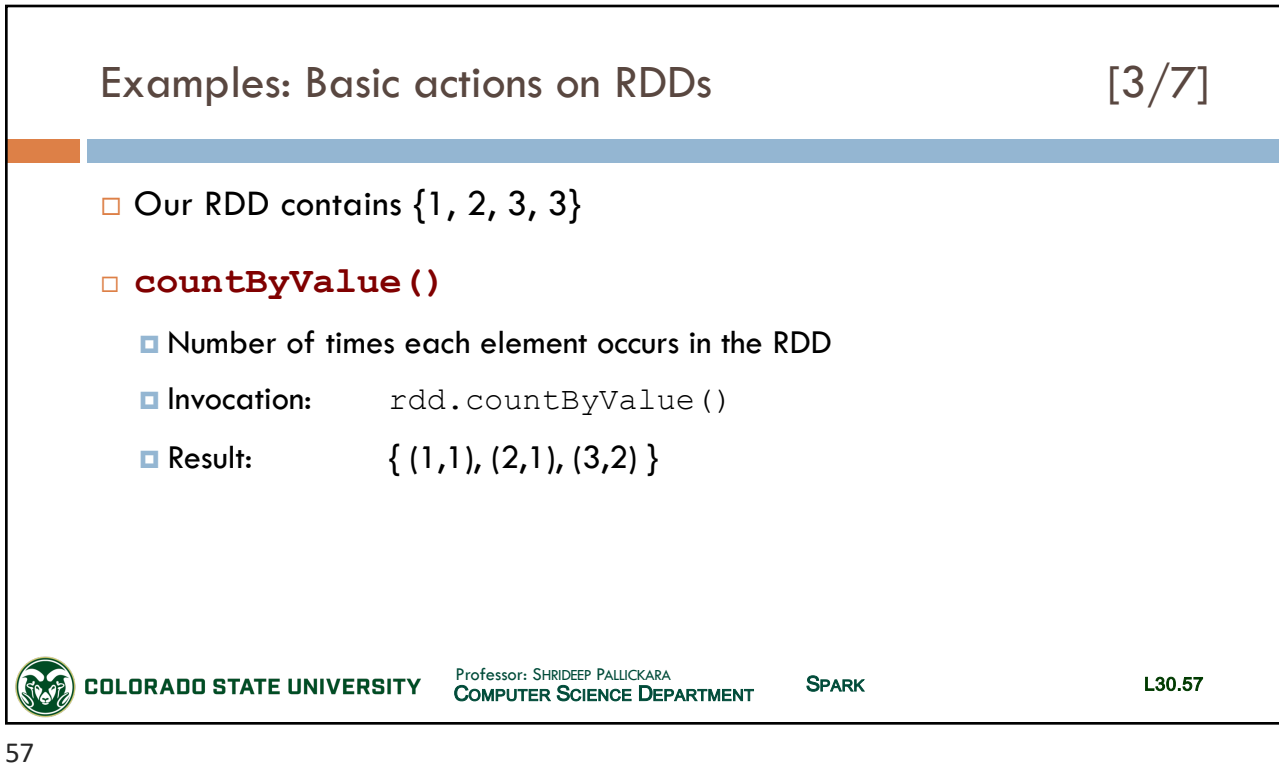

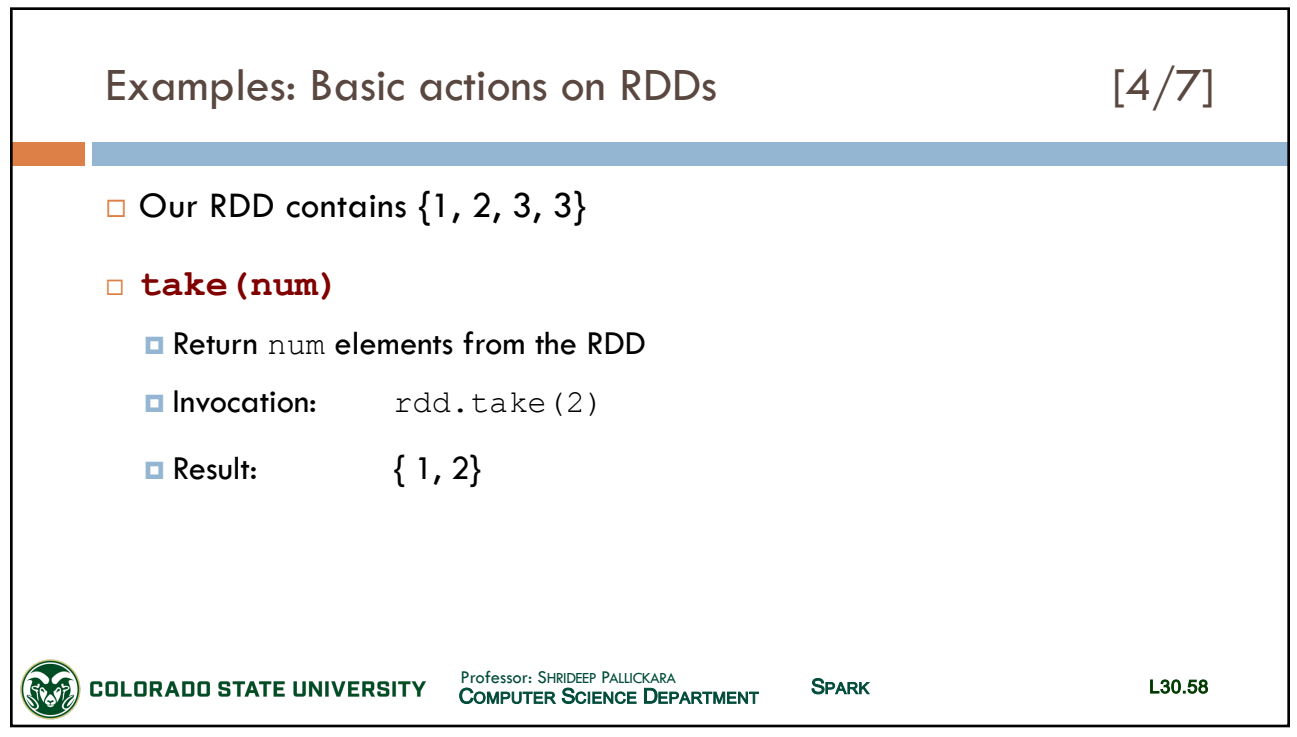

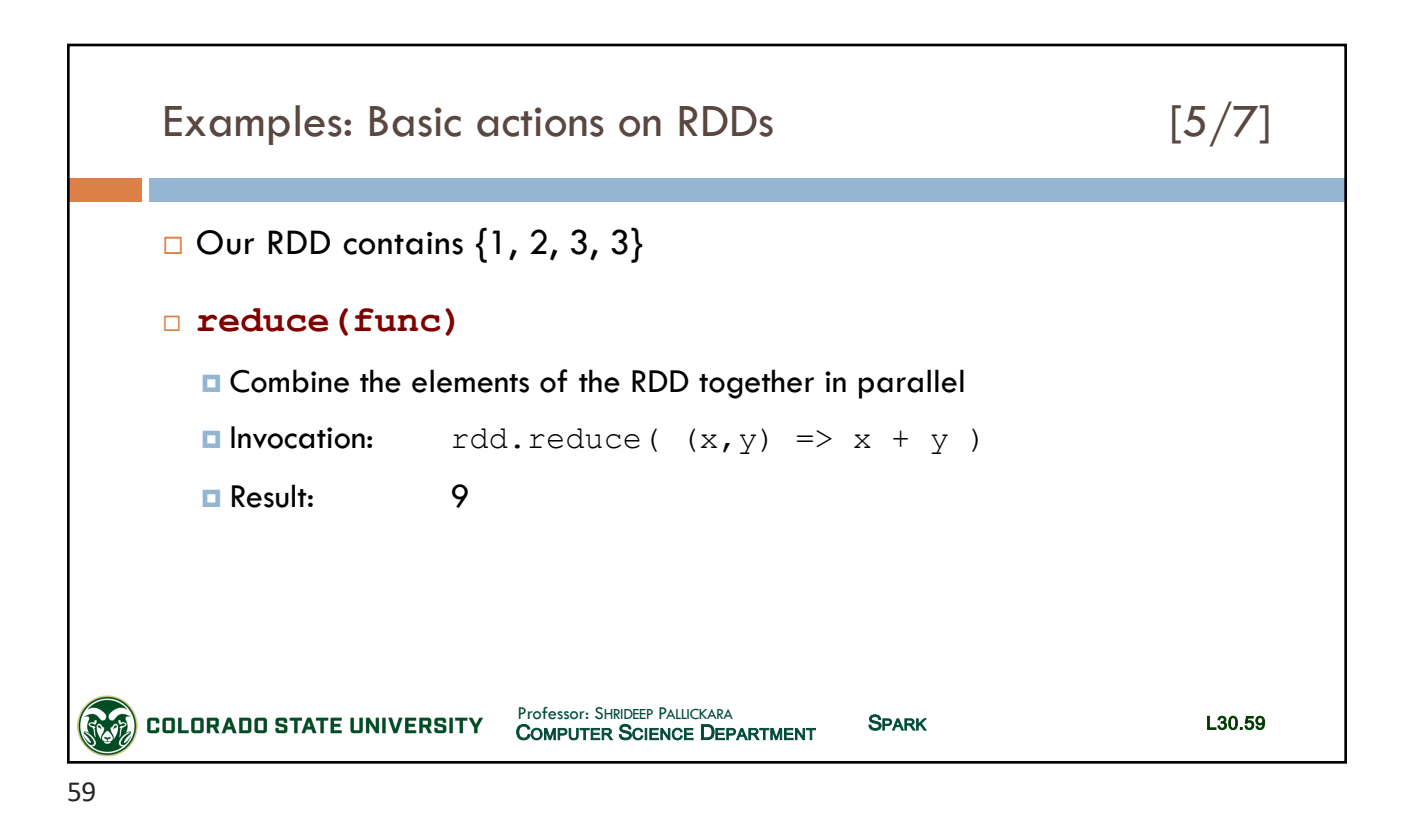

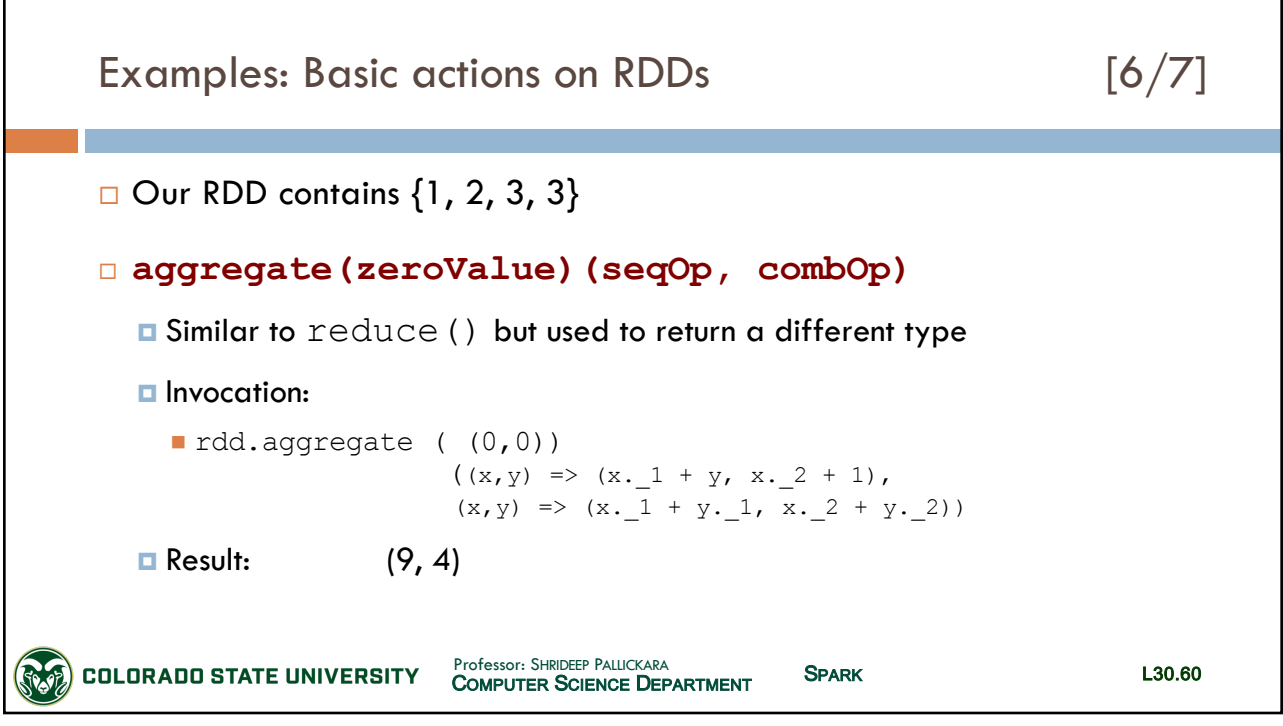

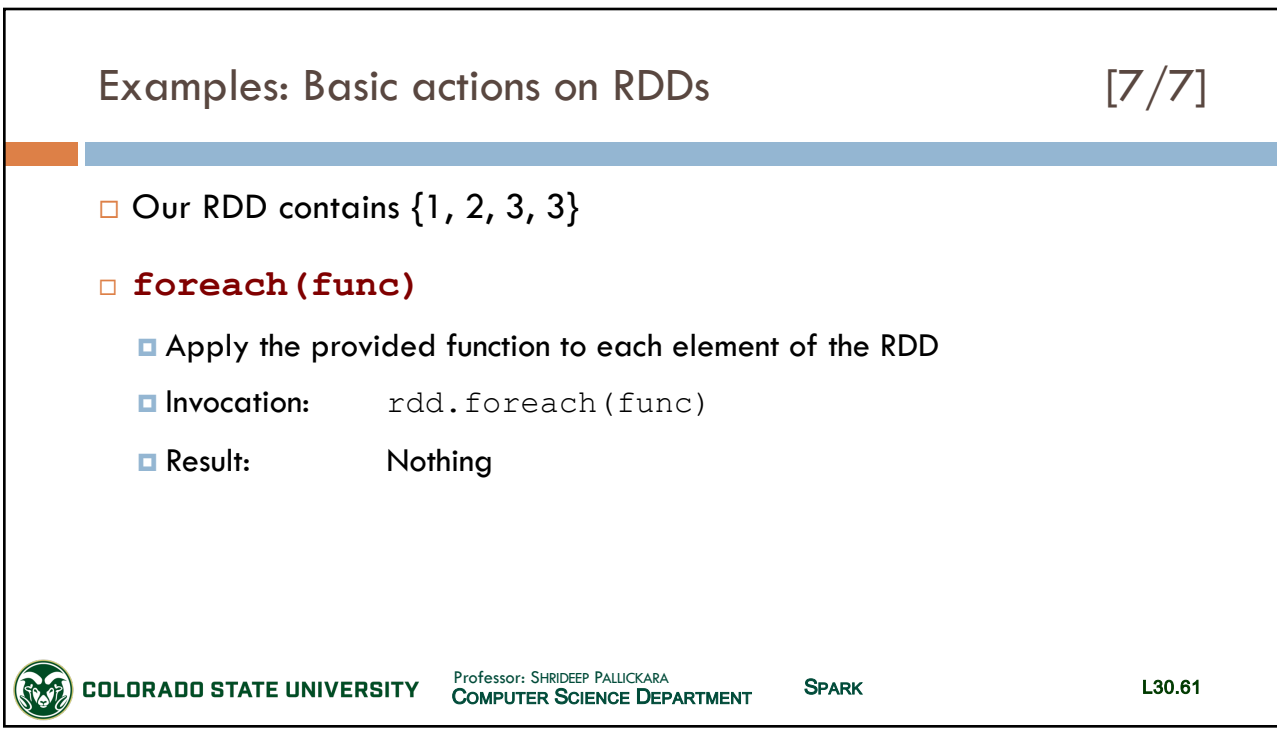

61

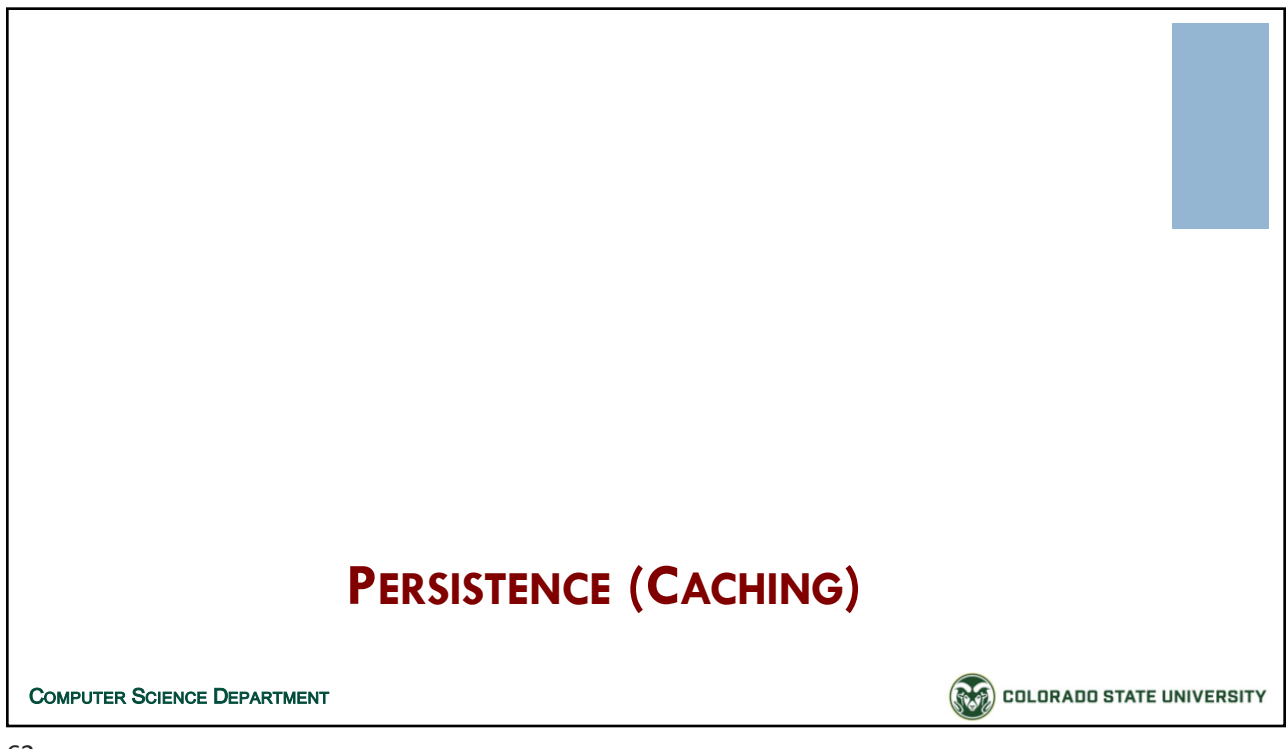

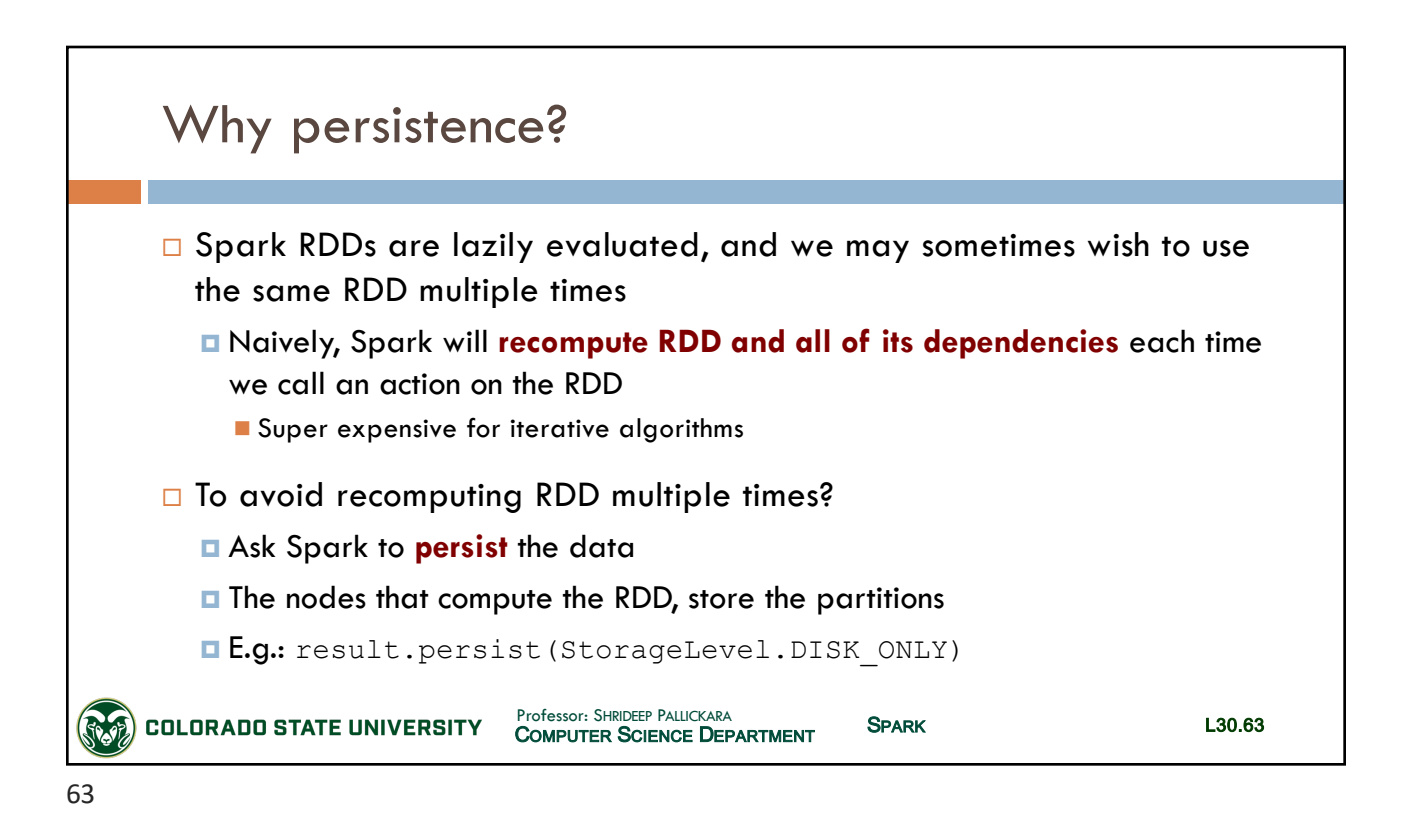

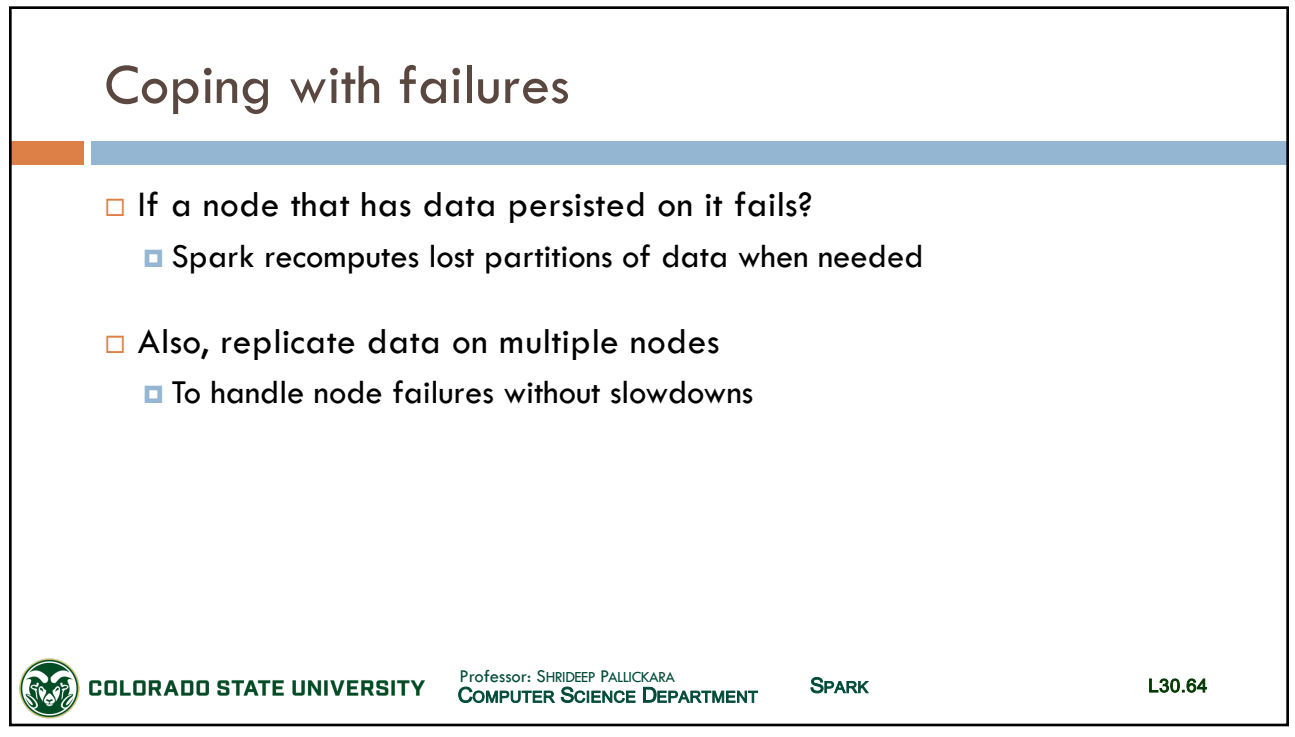

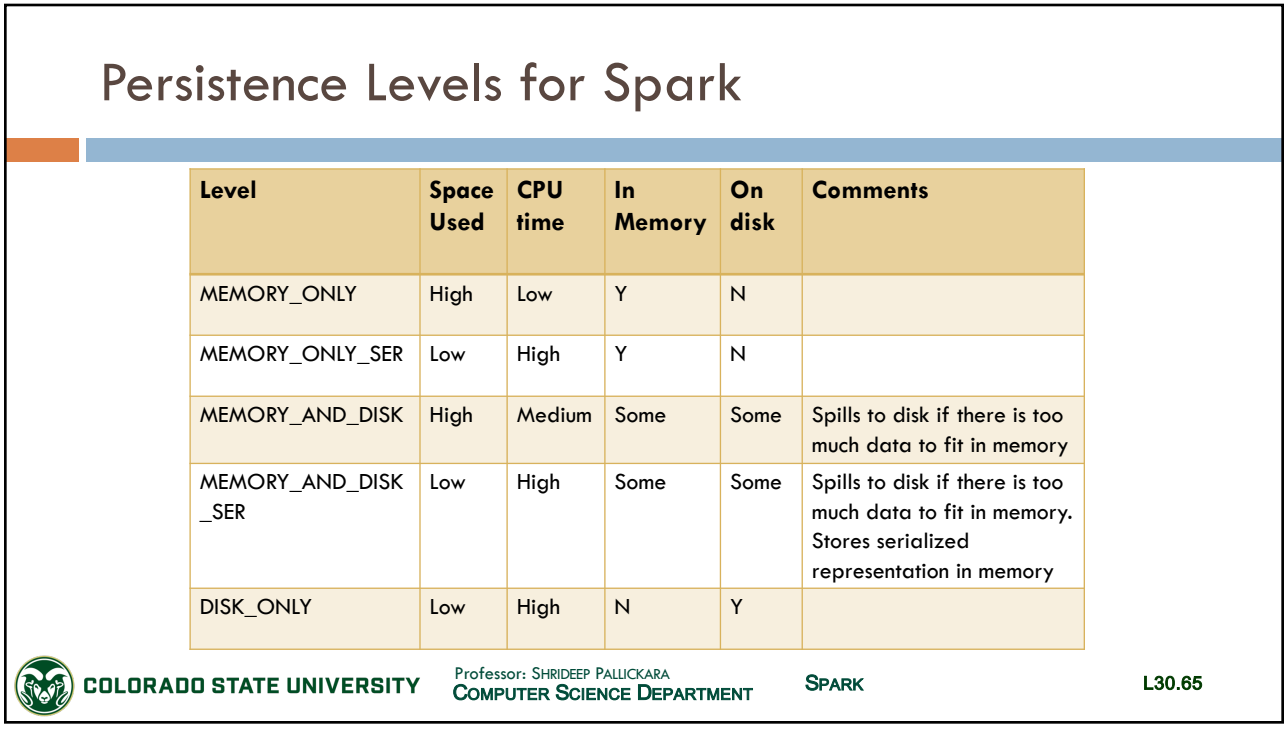

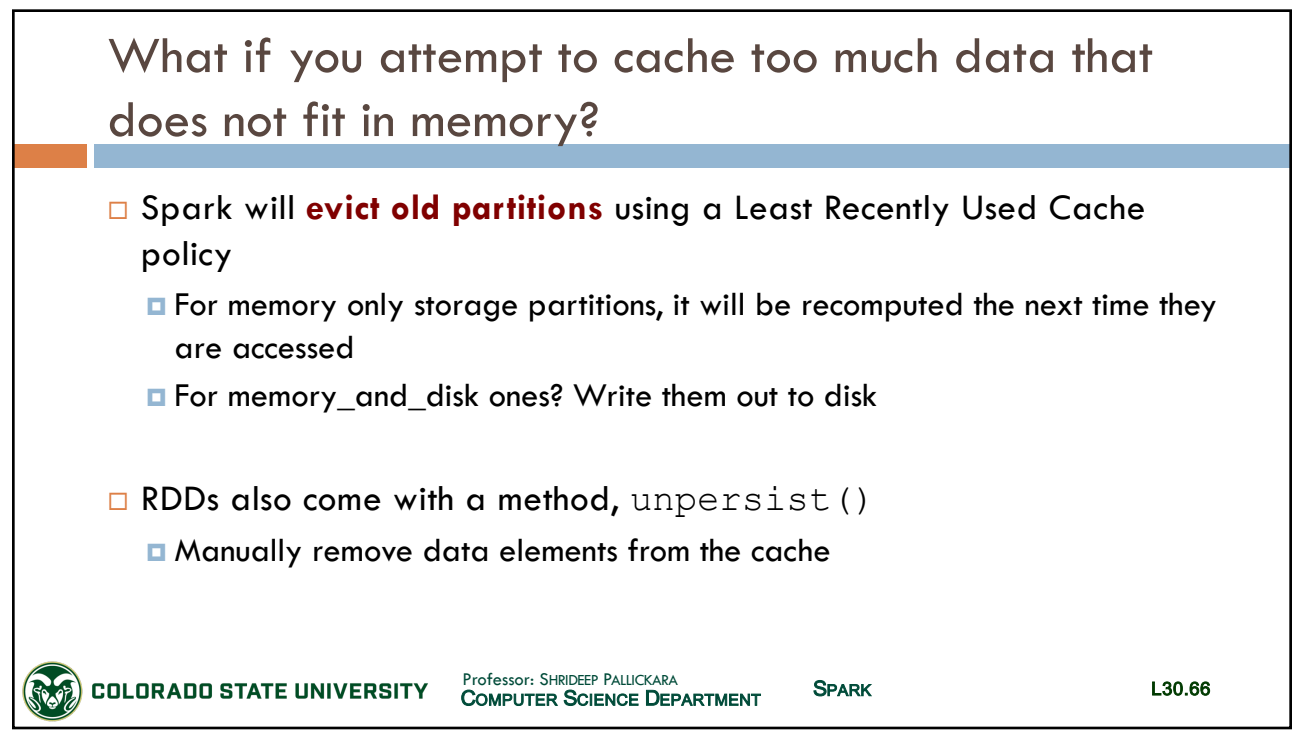

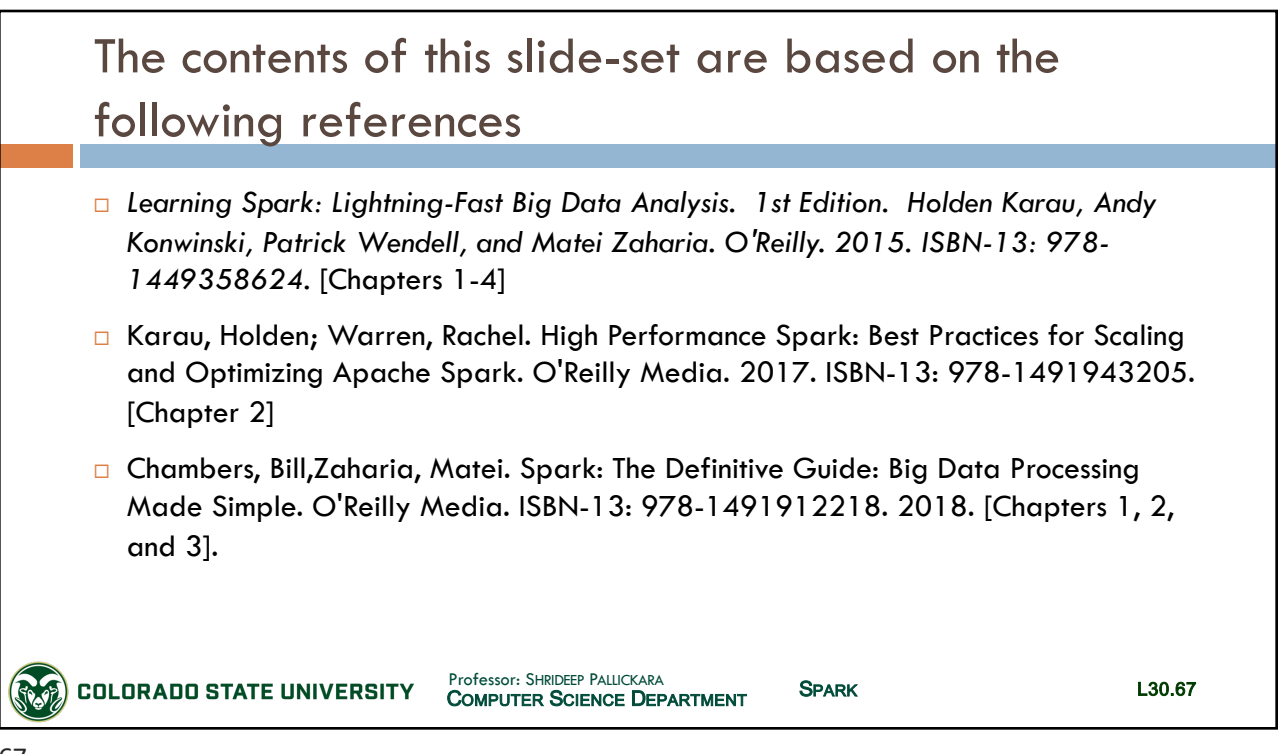